# **6 Mejora de un caso concreto**

# *6.1 Objetivo*

De lo expuesto en el capítulo 4 sobre cómo se plantea el problema de rostering en las empresas de transporte regular, se deduce que hay una gran variedad en las restricciones impuestas e incluso que estas particularidades son en muchos casos contradictorias, de modo que la solución ideal para una empresa sería calificada como totalmente inaceptable en otra.

A modo de ejemplo se podría citar el hecho de que en algunas empresas se acepta un gran desequilibrio en la distribución de la carga laboral, mientras se respetan escrupulosamente otros aspectos como pueden ser la permanencia en el mismo turno horario o el lugar de incorporación al trabajo. Sin embargo en otras compañías se resuelve el problema de la distribución equitativa de horas de trabajo a base de hacer pasar a todos los trabajadores por todos los turnos horarios y todas las jornadas de trabajo, vulnerándose de este modo lo que para otras firmas es irrenunciable.

Es por este motivo que un planteamiento y una solución general al problema del rostering en las empresas de transporte resulte inabordable si se intentan respetar simultáneamente todos los requisitos impuestos por ellas. No obstante cabe preguntarse si considerando cada una de ellas de forma individual podría darse una mejor solución al problema particular planteado.

El presente capítulo trata el caso concreto de una de estas empresas, plantea sus requisitos y restricciones y mejora la solución implantada actualmente.

Se obtendrá en primer lugar un juego de patrones que satisfaga la demanda de todos los periodos, utilizando únicamente el número de conductores mínimo.

Para ello se partirá de la solución actualmente utilizada, modificándola lo menos posible para obtener el doble objetivo arriba mencionado, por un lado cubrir la demanda en todos los periodos y por otro hacerlo con el mínimo número de conductores.

Esto es necesario ya que muchas empresas utilizan distintos patrones, buscando que los mismos se adapten lo mejor posible a los servicios que los conductores fijos deben realizar, no obstante al combinar distintas longitudes de ciclo estos patrones pueden dejar sin cubrir la demanda en algunos periodos.

Para la elaboración de las listas de tareas que finalmente serán asignadas a los distintos conductores fijos, lo primero que se establece es la agrupación de las mismas en lo que se denominará subconjuntos compatibles, esto es en subconjuntos donde las jornadas de trabajo tengan un mismo lugar de incorporación y una hora de inicio similar, condiciones indispensables para que puedan ser realizadas por un mismo conductor.

A continuación se calculará el número máximo de conductores fijos que podrán realizar jornadas de un mismo subconjunto compatible.

Por último se utilizará un procedimiento greedy para escoger las mejores listas de tareas de cada subconjunto compatible, las cuales serán asignadas finalmente a los conductores fijos.

# *6.2 Descripción del caso*

Las jornadas de trabajo son todas ellas de una única línea a la que se denominará línea 1 y pertenecen todas ellas a un único turno horario, en concreto al turno de mañana.

El horizonte temporal de planificación considerado es de 10 meses. Abarcando desde el 1 de septiembre de 1999 al 30 de junio del 2000.

El periodo que se considerará será diario. De este modo se pueden distinguir 6 tipos de periodos distintos

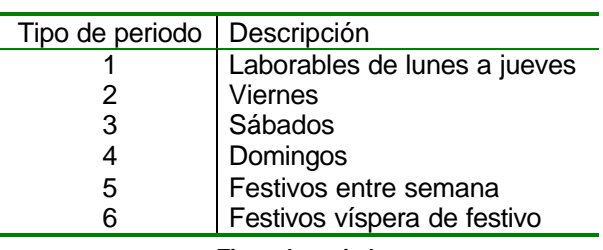

*Tipos de periodo*

Con el calendario se cuenta el número de periodos totales y el número de periodos de cada tipo que según la notación utilizada será:

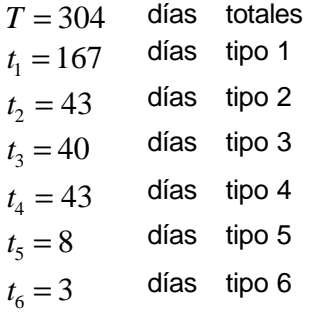

Las jornadas de trabajo en cada periodo vendrán representadas por las siguientes letras

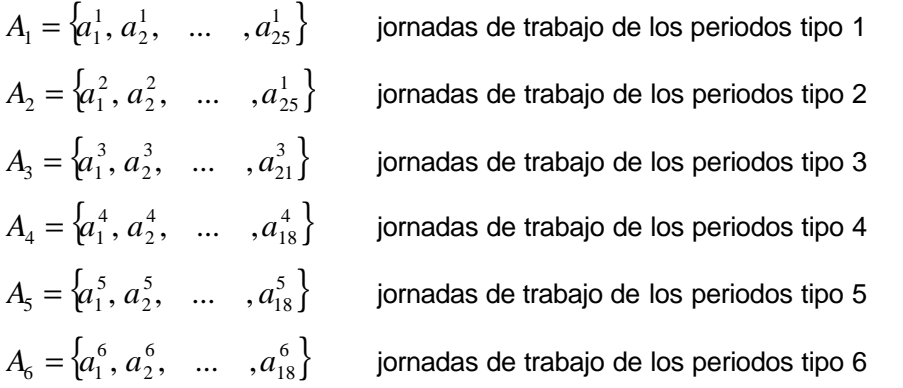

Como se puede observar el número de jornadas de trabajo varía dependiendo del tipo de periodo por lo que el número de conductores requerido para tipo de periodo será

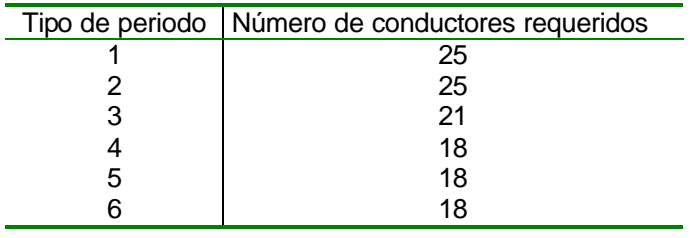

*Demanda de conductores*

La duración de estas jornadas así como su lugar de incorporación al trabajo vienen indicados en las siguientes tablas

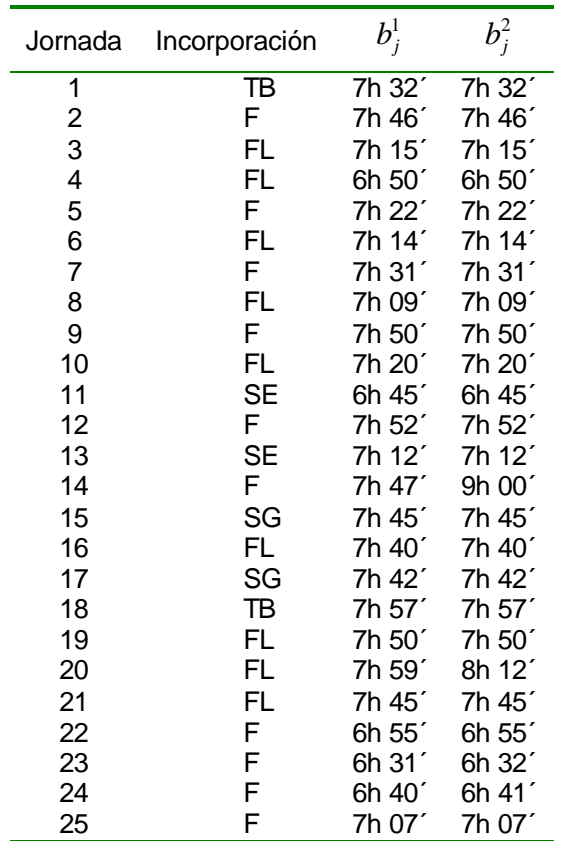

*Descripción de las jornadas de trabajo pertenecientes a A<sup>1</sup> y A2*

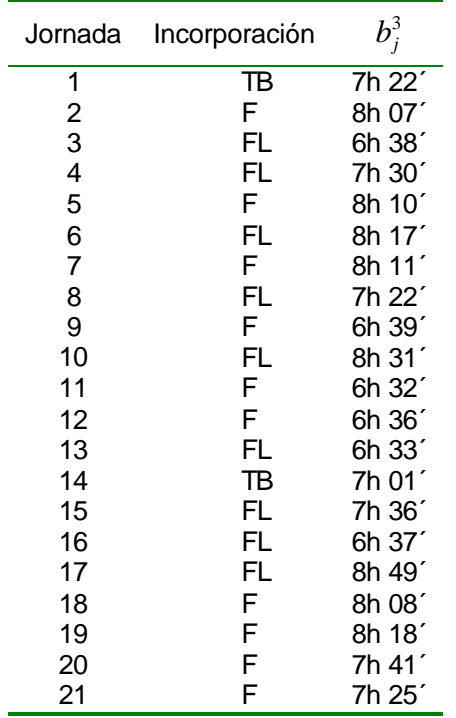

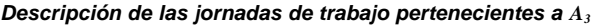

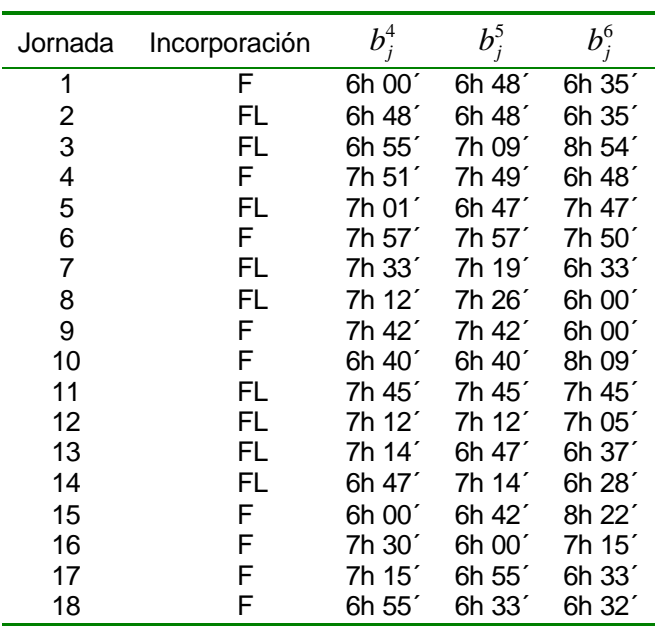

*Descripción de las jornadas de trabajo pertenecientes a A4, A5 y A<sup>6</sup>*

El ratio o proporción entre días totales y días libres es

$$
r = \frac{periodos libres}{periodos totales} = \frac{2}{7}
$$

Actualmente la compañía emplea 33 conductores en la línea 1 turno de mañana, utiliza los siguientes patrones de días libres y los distribuye de la forma que se explica a continuación.

Los 14 patrones utilizados son agrupados en tres categorías representadas por las letras "R", "Z" y "X".

A continuación se señalan con el símbolo X los periodos libres en cada uno de los patrones utilizados.

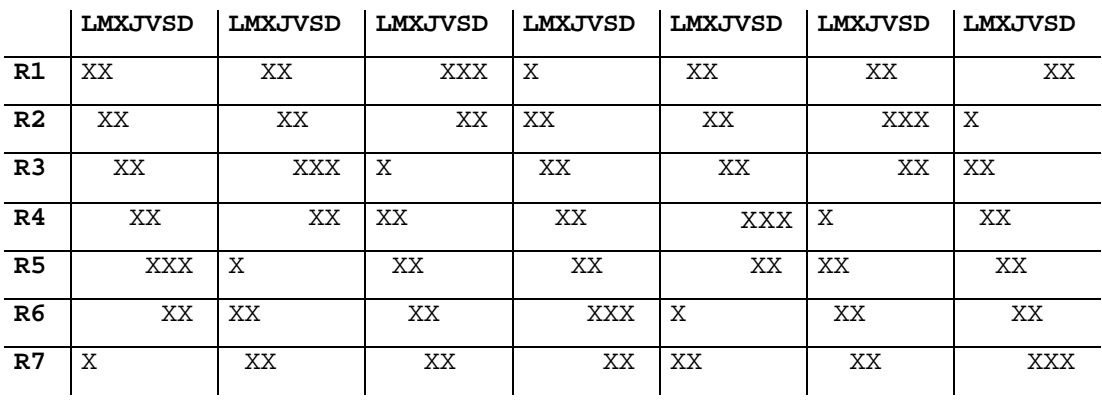

Letra "Z"

Letra "R"

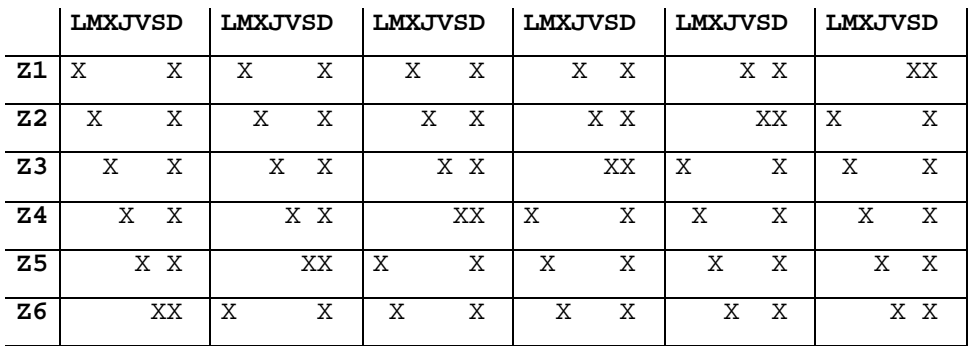

Letra "X"

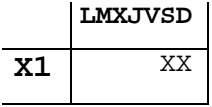

El número de conductores que tendrá un patrón de días libres X1 será igual al número de jornadas de trabajo de los laborables menos las de los sábados

 $25 - 21 = 4$  esto es  $X1 = 4$ 

Se asigna a la letra Z la diferencia entre las jornadas de los sábados y los domingos.

 $21 - 18 = 3$  esto es  $Z1 = Z2 = Z3 = 1$ 

Se asigna el resto de conductores a la letra R.

 $25 - (4 + 3) = 18$  esto es R1 = R2 = R3 = R4 = 3  $R5 = R6 = R7 = 2$ 

Puesto que el número de conductores es 33 habrá 8 corre-turnos a los cuales se les asignará la letra R, repartiéndolos equitativamente entre los patrones de dicha letra R

*<sup>6</sup> Mejora de un caso concreto* 87

| Patrón         | Nº de conductores asignados |
|----------------|-----------------------------|
|                | $S_i$                       |
| R <sub>1</sub> | 4                           |
| R <sub>2</sub> | 4                           |
| R <sub>3</sub> | 4                           |
| R <sub>4</sub> | 4                           |
| R <sub>5</sub> | 4                           |
| R <sub>6</sub> | $\frac{3}{3}$               |
| R7             |                             |
| Z1             | 1                           |
| Z <sub>2</sub> |                             |
| Z <sub>3</sub> | 1                           |
| Z <sub>4</sub> | 0                           |
| Z5             | 0                           |
| Z <sub>6</sub> | 0                           |
| X <sub>1</sub> | 4                           |

*Conductores por patrón*

Con el calendario es posible determinar cuantos días de cada tipo se trabajarán con cada uno de los patrones utilizados.

|                | Tipo 1 | Tipo 2 | Tipo 3 | Tipo 4 | Tipo 5 | Tipo 6 |
|----------------|--------|--------|--------|--------|--------|--------|
| R <sub>1</sub> | 119    | 32     | 29     | 31     | 5      | 2      |
| R <sub>2</sub> | 120    | 31     | 29     | 31     | 4      | 2      |
| R <sub>3</sub> | 122    | 30     | 29     | 31     | 3      | 2      |
| R <sub>4</sub> | 120    | 30     | 29     | 31     | 6      | 2      |
| R <sub>5</sub> | 118    | 30     | 27     | 30     | 8      | 3      |
| R <sub>6</sub> | 117    | 31     | 28     | 30     | 8      | 2      |
| R7             | 119    | 31     | 29     | 31     | 6      | 2      |
| Z <sub>1</sub> | 139    | 36     | 34     | 0      | 7      | 2      |
| Z <sub>2</sub> | 140    | 37     | 34     | 0      | 5      | 2      |
| Z <sub>3</sub> | 138    | 36     | 33     | 0      | 7      | 3      |
| X1             | 167    | 43     | 0      | 0      | 8      | 0      |

*Número de periodos trabajados por tipo y patrón*

Las jornadas de trabajo se agrupan en subconjuntos compatibles. Dos jornadas de trabajo son compatibles cuando pueden ser realizadas por un mismo conductor fijo, es decir tienen un lugar de incorporación igual y una hora de comienzo similar. En el caso concreto que se está tratando todas las jornadas de trabajo pertenecen al turno horario de mañana y por este motivo se consideran todas las jornadas de trabajo compatibles entre sí. Sin embargo el lugar de incorporación es distinto, y es en función de este lugar de incorporación como se agrupan las jornadas en 5 subconjuntos compatibles.

$$
SE = \left\{a_{11}^1, a_{13}^1, a_{11}^2, a_{13}^2\right\}
$$
  
\n
$$
SG = \left\{a_{15}^1, a_{17}^1, a_{15}^2, a_{17}^2\right\}
$$
  
\n
$$
TB = \left\{a_1^1, a_{18}^1, a_1^2, a_{18}^2, a_1^3, a_{14}^3\right\}
$$

$$
FL = \begin{cases} a_3^1, a_4^1, a_6^1, a_8^1, a_{10}^1, a_{16}^1, a_{19}^1, a_{20}^1, a_{21}^1, a_3^2, a_4^2, a_6^2, a_8^2, a_{10}^2, a_{16}^2, a_{20}^2, a_{21}^2, \\ a_3^3, a_4^3, a_6^3, a_8^3, a_{10}^3, a_{13}^3, a_{15}^3, a_{16}^3, a_{17}^3, a_2^4, a_3^4, a_5^4, a_4^4, a_4^4, a_{11}^4, a_{12}^4, a_{13}^4, a_{14}^4, \\ a_2^5, a_3^5, a_2^5, a_2^5, a_3^5, a_{11}^5, a_{12}^5, a_{13}^5, a_{14}^5, a_2^6, a_3^6, a_5^6, a_6^6, a_6^6, a_{11}^6, a_{12}^6, a_{13}^6, a_{14}^6 \end{cases}
$$

$$
F = \begin{cases} a_2^1, a_3^1, a_4^1, a_3^1, a_4^1, a_4^1, a_5^1, a_6^1, a_7^1, a_7^1, a_8^1, a_9^1, a_9^1, a_{12}^2, a_{13}^2, a_{14}^1, a_{12}^2, a_{13}^2, a_{14}^2, a_{15}^2, a_{16}^2, a_{17}^2, a_{18}^2, a_{19}^2, a_{10}^2, a_{11}^2, a_{12}^2, a_{13}^2, a_{14}^2, a_{15}^2, a_{16}^2, a_{17}^2, a_{18}^2, a_{19}^2, a_{10}^2, a_{11}^2, a_{12}^2, a_{13}^2, a_{14}^2, a_{15}^4, a_{16}^4, a_{17}^4, a_{18}^4, a_{19}^4, a_{10}^4, a_{15}^4, a_{16}^4, a_{17}^4, a_{18
$$

Actualmente los 33 conductores que cubren estas jornadas de trabajo se dividen en 25 fijos y 8 correturnos. Los 25 fijos tienen asignadas las siguientes listas de tareas

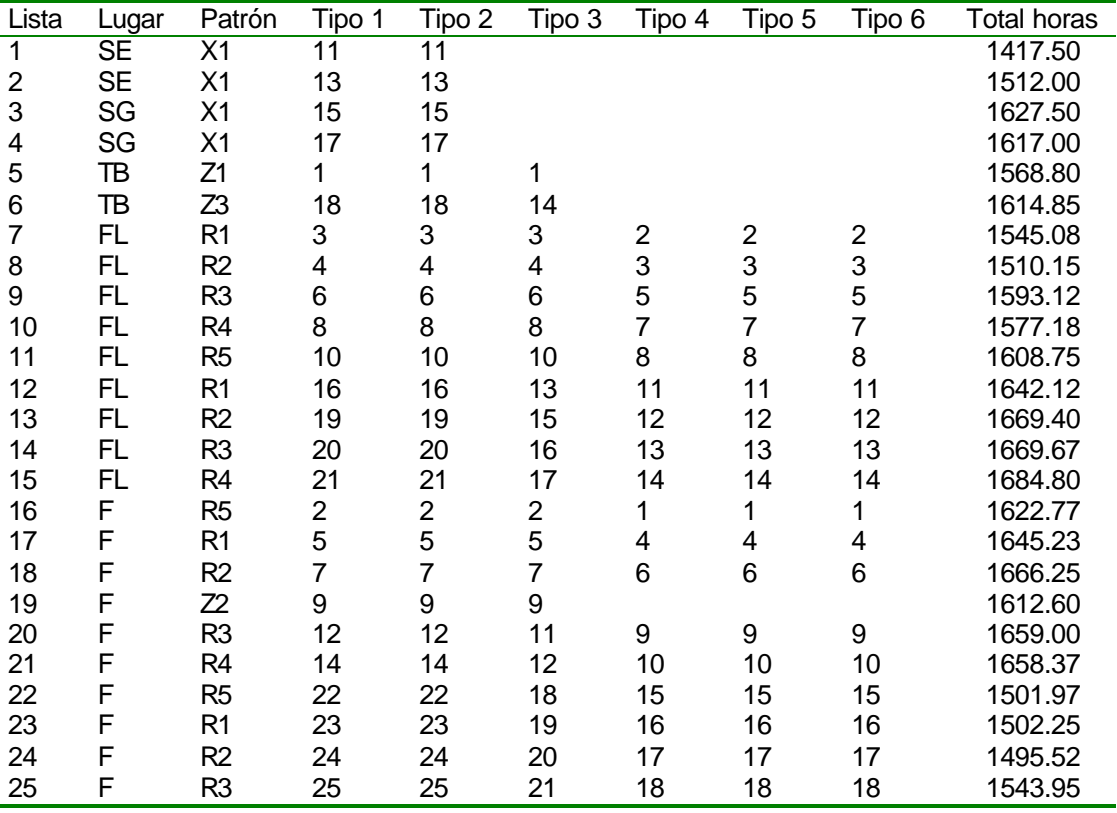

*Listas de tareas actualmente utilizadas*

Los números que aparecen en las columnas Tipo1, Tipo 2,..., Tipo 6, simbolizan la jornada de trabajo que realiza el conductor que tiene asignada esa lista, así por ejemplo el conductor que tuviera asignada la lista 1 realizaría en los periodos de tipo 1 la jornada  $\,a_{11}^1\,$  y en los periodos de tipo 2 la jornada  $a_{11}^2$ .

A continuación se enumeran los problemas que estas listas de tareas plantean actualmente a la compañía.

# **Problemas**

#### • **Déficit de conductores en 69 periodos**.

A pesar de que 33 conductores son suficientes para cubrir la demanda, la organización de los patrones de días libres provoca que haya 69 días donde falta un conductor. Dichos días serán cubiertos haciendo trabajar una jornada extra a un conductor y por lo tanto retribuyendo dicho trabajo como extra.

#### • **Distribución desigual de la carga de trabajo**.

Los 25 conductores fijos trabajarán al cabo de los 10 meses un número de horas muy desigual. Oscilando entre 1417 horas el que menos trabaja y 1669 horas el que más trabaja. El número total de horas a trabajar es

$$
H = \sum_{i=1}^{n} t_i \sum_{j=1}^{d_i} b_j^i = 52211
$$

lo cual corresponde a un número de horas teóricas por conductor de

$$
\frac{H}{C} = \frac{52211}{33} = 1582.15 \text{ horas}
$$

El siguiente gráfico muestra la diferencia en número de horas trabajadas de cada una de las 25 listas de tareas actualmente utilizadas

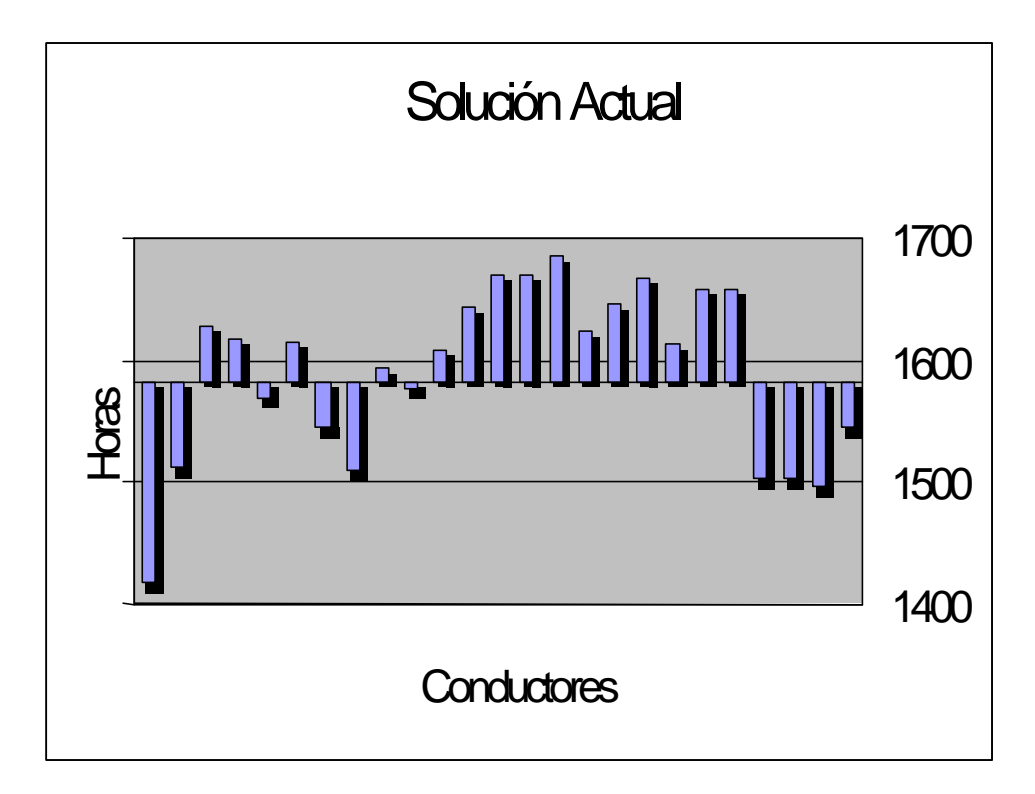

# *6.3 Patrones*

El objeto del presente paso es a búsqueda de un juego de patrones que satisfaga la demanda de todos los periodos, utilizando únicamente el número de conductores mínimo.

Se determina para ello en primer lugar cuál es el número mínimo de conductores necesario para cubrir la demanda.

El siguiente cuadro muestra el esquema a seguir.

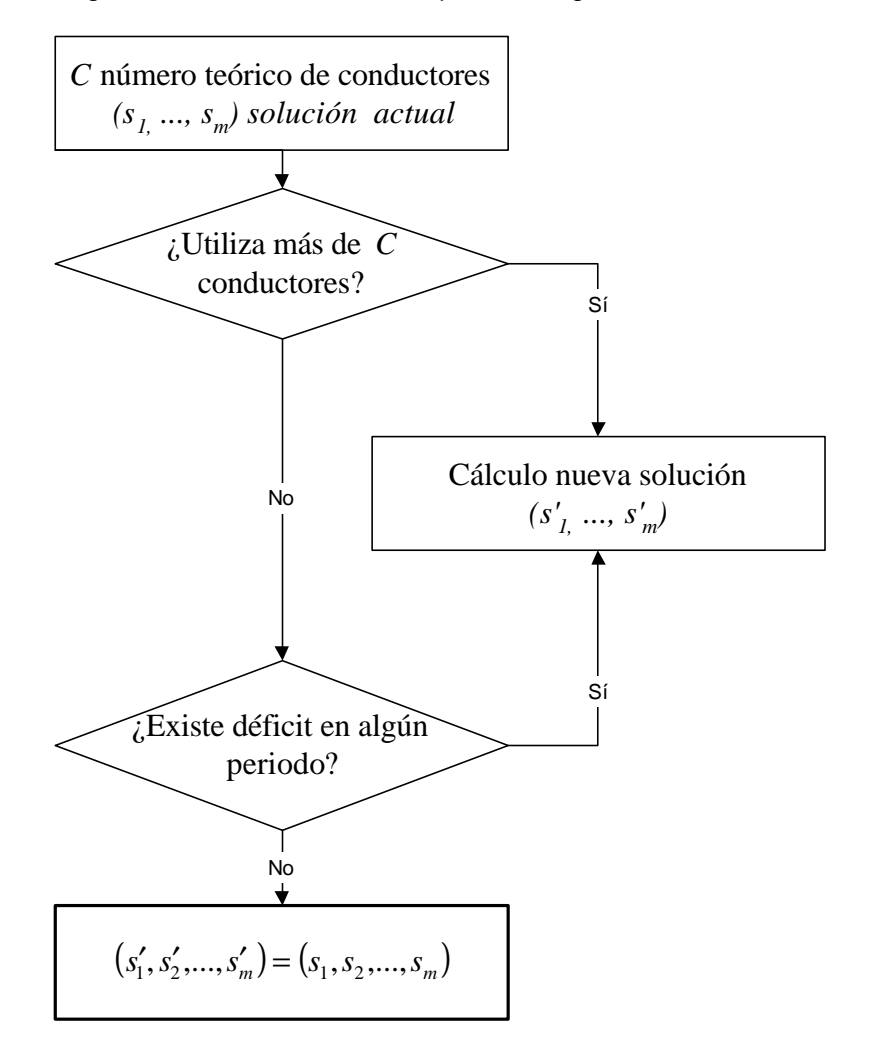

### **Número teórico de conductores**

Tal y como se expuso en el capítulo anterior el número mínimo de conductores viene dado por la siguiente expresión

$$
C = \max\left(\left\lceil \frac{W}{T(1-r)} \right\rceil, D\right)
$$

donde *W* es el número total de jornadas de trabajo en el horizonte de planificación *T* , *r* es el ratio entre el número de periodos libres y el número de periodos totales y *D* es el número máximo de jornadas de trabajo simultáneas, en el sentido de que no podrían ser realizadas dos de ellas por el mismo trabajador.

*<sup>6</sup> Mejora de un caso concreto* 91

• El número total de jornadas de trabajo que se deben realizar en los 304 días de que consta el horizonte de planificación es

$$
W=\sum_{i=1}^n d_i t_i
$$

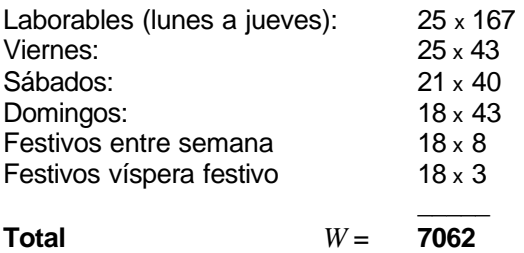

• El número de jornadas de trabajo que puede hacer un conductor en 304 días, con un ratio de días libres *r=2/7* es

$$
T(1 - r) = 217.14
$$

• El número mínimo de conductores necesario será:

$$
C = max \left\{ \left[ \frac{7062}{217.14} \right], 25 \right\} = max \left\{ \left[ 32.52 \right], 25 \right\} = 33
$$

### **Valoración de la solución actual**

Se considera el conjunto de patrones utilizado actualmente por la empresa:

$$
\Pi = \{P_1, P_2, \dots, P_m\} = \{R1, R2, R3, R4, R5, R6, R7, Z1, Z2, Z3, X1\}
$$

y el número de veces que es utilizado cada patrón, esto es el número de conductores que trabaja bajo cada patrón de periodos libres

$$
(s_1, s_2, \ldots, s_m) = (4, 4, 4, 4, 4, 3, 3, 1, 1, 1, 4)
$$

#### ¿Utiliza más de *C* conductores?

Sabemos que la carga de trabajo puede ser realiza por *C* conductores. El primer paso será observar si se están utilizando más, es decir si

$$
\sum_{j=1}^m s_j > C
$$

En el caso que se está exponiendo no es así ya que el número de conductores empleados es exactamente 33.

#### ¿Existe déficit de conductores en algún periodo?

Para cada periodo *k* se calculará el balance de trabajadores según la actual solución

$$
balance(k) = \sum_{j=1}^{m} \mathbf{a}_{k}^{j} s_{j} - d_{k}
$$

donde  $\mathsf{l}$ ₹  $\overline{\phantom{a}}$ = *j*  $\begin{cases} \n\frac{d}{dx} = \n\begin{cases} \n\frac{d}{dx} & \text{if } x \text{ is the product of } x \\ \n\frac{d}{dx} & \text{if } x \text{ is the product of } x \text{ is the product of } x \text{$ *si el periodo k es libre en el patrón P* 1  $a_k^j = \begin{cases} 0 \\ 1 \end{cases}$ 

> $d_k$ representa la demanda de conductores en el periodo *k*

No existe déficit de conductores en ningún periodo si

$$
balance(k) \ge 0 \quad \forall k \in \{1, ..., T\}
$$

Con la actual solución implantada en la empresa se observa que *balance*(*k*) = −1 para

 $\mathbf{I}$  $\mathbf{I}$ J  $\mathsf{l}$  $\mathbf{I}$  $\left\{ \right.$  1, 9,23,31, 32, 34, 39,41,43, 49,50,51,58,59,67,69,81,83, 91,92,100,101,107,108,109,  $\mathsf{l}$  $\mathsf{l}$  $\mathsf{L}$  $\overline{\phantom{a}}$ ∤  $\vert$ ∈ 283, 284,286,287,294, 295,303 207, 209,210,217,218,219,225, 226, 227,235, 245,259,267, 268,275, 276, 277,279, 111,118,119,127,141,149,150,157,158,160,161,165,167,168,169,176,177,185,199, *k*

En total la empresa deberá retribuir 69 "jornadas extras".

Por otro lado se observa que en otros días se produce un excedente de conductores que puede llegar a ser de hasta 8 conductores en algunos casos.

### **Modificación de la solución actual**

Tanto si la solución actualmente usada por la empresa  $\, (s_{1},s_{2},\!...,s_{\,m}) \,$ utiliza más de  $\,c$  conductores como si se produce un déficit de conductores en algún periodo, el proceso de modificación partirá de la solución  $s' \!=\! \left( s'_{1}, s'_{2}, \!... , s'_{m} \right)$  del siguiente programa lineal entero

[ILP]

Min 
$$
\sum_{j=1}^{m} x_j
$$

$$
\sum_{j=1}^{m} a_k^j x_j \ge d_k \quad k = 1...T
$$

$$
0 \le x_j \quad \text{entero} \quad j = 1...m
$$

Se observa que el conjunto de patrones utilizados será el mismo que propone la empresa, que para el caso que nos ocupa es

$$
\Pi = \{P_1, P_2, \dots, P_{14}\} = \{R1, R2, R3, R4, R5, R6, R7, Z1, Z2, Z3, Z4, Z5, Z6, X1\}
$$

La solución *s*′ utilizará más de *C* conductores, esto es

$$
\sum_{j=1}^m s'_j > C
$$

si no fuera así, la solución *s*′ no tendría necesidad de ser mejorada.

Resolviendo el programa lineal entero [ILP] se obtiene la siguiente solución que involucra un total de 34 conductores pero que garantiza la demanda de conductores en todos los periodos

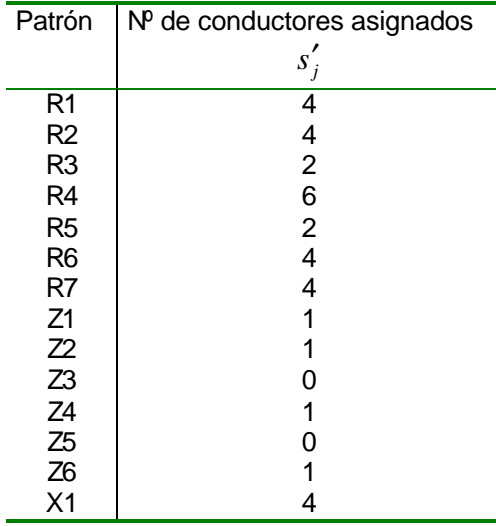

*Conductores por patrón*

El procedimiento de mejora de la solución se basa en la sustitución de *z* conductores de los que utilizan los patrones de la solución *s*′ por *z* −1 que utilizarán los nuevos patrones que serán construidos posteriormente utilizando la información obtenida resolviendo el siguiente programa

$$
Min \frac{\sum_{k=1}^{T} c_k}{(T - Tr) \left(\sum_{j=1}^{m} y_j - 1\right)}
$$
  
\n
$$
y_j = s'_j - x_j \qquad j = 1...m
$$
  
\n
$$
\sum_{j=1}^{m} a_k^j x_j + \sum_{j=1}^{m} y_j \ge d_k + 1 \qquad k = 1...T
$$
  
\n
$$
d_k - \sum_{j=1}^{m} a_k^j x_j \le c_k \qquad k = 1...T
$$
  
\n
$$
c_k \ge 0 \qquad k = 1...T
$$
  
\n
$$
y_j \ge 0 \quad entero \qquad j = 1...m
$$

Donde las variables  $c_k$  representan el número de jornadas de trabajo que deberán aportar los nuevos patrones durante el periodo *k*.

La función objetivo trata de minimizar el ratio entre las jornadas que obligatoriamente deberán aportar los nuevos patrones y las jornadas que podrían aportar como máximo.

Se observa que el número de patrones sustituidos será:

$$
z = \sum_{j=1}^{m} y_j
$$

Dichos patrones deberán tener como mínimo un ratio *r* de periodos libres, pero se permitirá que tengan más días libres para de este modo poder ajustarlos mejor posteriormente.

(1) Esta restricción asigna a la variable  $y_j$  la diferencia entre el parámetro de entrada  $\overline{s}_j^{\prime}$  que

representa el número de conductores que trabaja bajo el patrón de fiestas  $P_j$  y la variable  $x_j$  que representa el nuevo número de conductores que continuarán trabajando con dicho patrón de fiestas. Al ser la variable *y<sup>j</sup>* positiva y entera queda garantizado que el nuevo número de conductores asignado a cada patrón será inferior o igual al de partida.

(2) Esta restricción garantiza que el déficit que se produce al pasar de  $\left( {s'_1 ,s'_2 ,...,s'_m } \right)$  a

 $\left( x_{1},x_{2},\!...,x_{m}\right)$ , no provocará que en ningún periodo falten más de  $z$ - $I$  conductores, que son los que como máximo pueden aportar los nuevos patrones.

(3) Determina para cada periodo mediante las variables *c<sup>k</sup>* el número de jornadas que deberán aportar los nuevos *z-1* patrones que sustituirán a los *z* eliminados.

Ante las dificultades de conseguir un paquete de optimización que admita problemas no lineales mixtos de gran tamaño se opta por resolver el siguiente problema de forma consecutiva para los distintos valores de *z.*

$$
Min \sum_{k=1}^{T} c_k
$$
  
\n $y_j = s'_j - x_j$   $j = 1...m$   
\n
$$
\sum_{j=1}^{m} a_k^j x_j + \sum_{j=1}^{m} y_j \ge d_k + 1
$$
  $k = 1...T$   
\n $d_k - \sum_{j=1}^{m} a_k^j x_j \le c_k$   $k = 1...T$   
\n
$$
\sum_{j=1}^{m} y_j \ge z
$$
  
\n $y_j \gg 0$  enter  $j = 1...m$   
\n $c_k \gg 0$  enter  $k = 1...T$ 

 ${\bf s}$ e observa que la variable  $c_k$  representa el número de conductores que harán falta en el periodo  $k$ para sustituir a los *z* conductores eliminados de la solución.

El procedimiento de mejora tratará de sustituir 2 conductores por 1, o bien si esto no es posible 3 conductores por 2 y así sucesivamente.

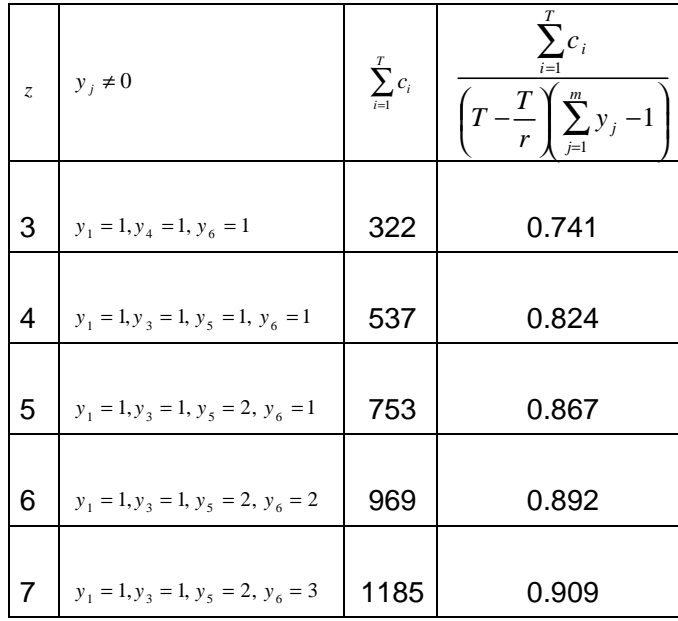

para distintos valores de *z* se obtienen los siguientes resultados

Se observa que la proporción de días ocupados respecto a los que pueden trabajar, empeora con la sustitución de más patrones. Por lo tanto se determina sustituir tres patrones por dos.

Con la información de la variable *c<sup>k</sup>* se construyen dos nuevos patrones.

A modo de ejemplo se muestra cómo se elaboran los nuevos patrones a partir de la información de *c<sup>k</sup>* para los primeros días

A los nuevos patrones se les denomina  $P_{15}$  y  $P_{16}$ .

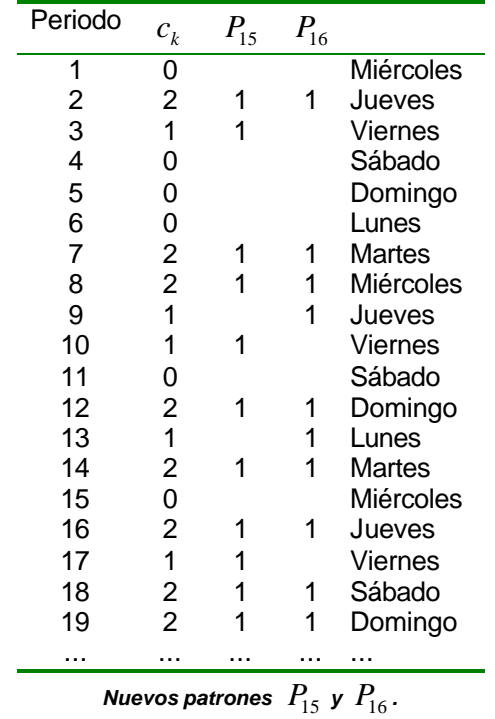

Existen muchas formas distintas de construir los patrones  $P_{15}$  y  $P_{16}$  pero se ha optado por intentar distribuir los días de fiesta de forma equitativa entre ambos, tanto en el número total de días de fiesta como en su distribución semanal.

Añadiendo estos nuevos patrones y resolviendo de nuevo el problema de cubrimiento de conjuntos, se llega a la siguiente solución optima con 33 conductores.

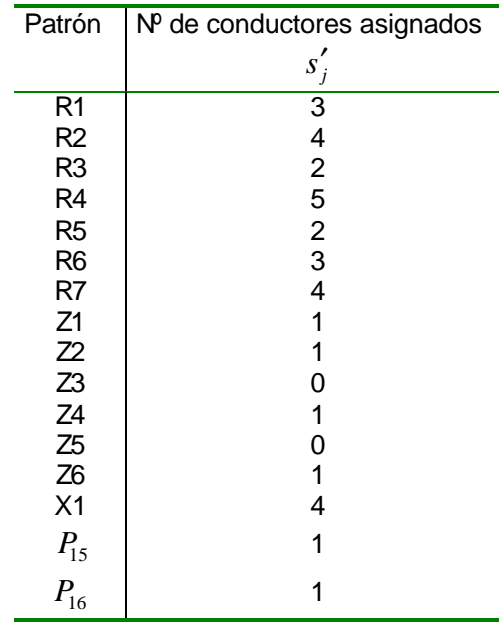

#### *Conductores por patrón*

A partir de *c<sup>k</sup>* será muy sencillo construir *z* −1 patrones que unidos a los que todavía forman parte de la solución, completen la demanda en todos los periodos.

A la solución que cumple con la demanda de conductores en todos los periodos y que además lo hace con un número de  $C$  conductores se le denominará de nuevo  $\ s = (s_{1},s_{2},...,s_{m})$ 

# *6.4 Listas de tareas*

Una vez determinado el juego de patrones que cubren la demanda, está garantizado que todos los días se presenten a trabajar tantos conductores como hacen falta, sin embargo queda por resolver la segunda cuestión, es decir, qué trabajo harán cada día.

La combinación de un patrón de periodos libres más una jornada de trabajo para cada día es lo que se ha venido a llamar lista de tareas.

Para la elaboración de las listas de tareas se ha utilizado un procedimiento greedy que construye la solución buscando el objetivo de repartir lo más equitativamente posible la carga de trabajo.

Las jornadas de trabajo se agrupan en subconjuntos compatibles. Dos jornadas de trabajo son compatibles cuando pueden ser realizadas por un mismo conductor fijo, es decir tienen un mismo lugar de incorporación al trabajo y una hora de comienzo similar.

En principio se considera la *compatibilidad* una relación de equivalencia y por lo tanto las clases de equivalencia constituyen una partición de *A* conjunto de todas las jornadas de trabajo. Esto es

 $A = G_1 ∪ G_2 ∪ ... ∪ G_w$ con  $G_i \cap G_j = \emptyset \quad \forall i, j \in \{1, 2, ..., w\}$ 

Que la *compatibilidad* sea una relación de equivalencia no tiene por qué ser cierto en todos los casos, ya que la propiedad transitiva no tiene que cumplirse necesariamente.

Por ejemplo, supongamos que la diferencia máxima permitida en la hora de incorporación al trabajo entre jornadas compatibles es de 20 minutos.

La jornada 1 empieza a las 8 horas

La jornada 2 empieza a las 8:15 horas

La jornada 3 empieza a las 8:30 horas

Las jornadas 1 y 2 serían compatibles, la 2 y 3 también, pero la 1 y la 3 no lo serian.

Cuando la relación de *compatibilidad* es de equivalencia, entonces el problema de hallar las mejores listas de tareas se puede separar por clases de equivalencia o subconjuntos compatibles.

## **Construcción de las mejores listas de tareas**

La construcción de las mejores listas de tareas se llevará a cabo de forma separada para cada subconjunto compatible.

En primer lugar se seleccionarán de entre los distintos patrones utilizados en la solución  $s$   $=$   $\left( s_{1},s_{2},_{s},s_{m}\right)$  aquellos que puedan formar parte de una lista de tareas asociada al subconjunto compatible.

En segundo lugar se determinará cuántas listas de tareas como máximo podrá tener asociadas ese subconjunto, es decir cuantos conductores fijos como máximo podrán hacer jornadas de trabajo de ese subconjunto compatible. A continuación se utilizará un procedimiento greedy para construir dichas listas.

## **Patrones utilizables en un subconjunto compatible**

Dado que un conductor fijo siempre debe tener una tarea asignada en los periodos en los que se presenta a trabajar, si un subconjunto compatible carece de jornadas de trabajo para un cierto tipo de periodo, ningún patrón que trabaje en ese tipo de periodo servirá.

$$
P_p \text{ no utilizable en } G_k \Leftrightarrow \exists i \in \{1, ..., n\} \mid \left(\forall a_j^i \in A_i \Rightarrow a_j^i \notin G_k\right) y \ f_i^p < t_i
$$

Donde *<sup>p</sup> i f* representa el número de periodos de tipo *i* libres en el patrón *P<sup>p</sup>* y *<sup>i</sup> t* es el número de periodos de tipo *i* en todo el horizonte de planificación *T.*

Un patrón será utilizable en un subconjunto compatible si para cualquier tipo de periodo *i* que no posea ninguna jornada de trabajo en el subconjunto compatible, el número de periodos de fiesta de ese tipo en el patrón coincide con el número de periodos totales de tipo *i*.

### **Número máximo de listas a seleccionar de un subconjunto compatible**

Tal y como se estableció en la Proposición 3 del capítulo 5, si existe algún tipo de periodo obligatorio, esto es si cualquier patrón válido tiene periodos de trabajo de ese tipo, entonces existe una cota superior para el número de conductores fijos.

El mismo razonamiento puede ser trasladado a un subconjunto compatible. Si existe una periodo obligatorio entonces existe una cota superior para el número de conductores fijos que tendrán asignadas listas de tareas de ese subconjunto compatible.

Si 
$$
\exists i^* \in \{1,2,\ldots,n\}
$$
 tal que  $F_{i^*} < t_i$ 

Entonces  $C_1^k \leq C_1'^k = \displaystyle \mathop{Min}_{F_i < t_i} \left\{ d_i e_i \right\}$  $C_1^k \leq C_1'^k = Min \left\{ d_i e \right\}$  $C_1^k \le C_1^{\prime k} = Min_{F_i \le t_i}$ 

Donde en este caso  $\,C'^{\,k}_{1}$ representa el número máximo de conductores fijos que pueden tener asignadas listas de tareas del subconjunto compatible  $G_k$  ,  $d_i$  representa el número de jornadas de trabajo de periodos tipo *i* que hay en el subconjunto compatible *G<sup>k</sup>* y *e<sup>i</sup>* es el número máximo de conductores que pueden compartir una jornada de trabajo de tipo *i*.

## **Elección del tipo de periodo mayoritario**

Se contabiliza para los patrones utilizados, cuántos periodos de cada tipo son periodos de trabajo para ese patrón

|          | Tipo 1                         | Tipo 2        | Tipo n<br>$\cdots$ |
|----------|--------------------------------|---------------|--------------------|
| $P_{1}$  |                                | $t_2 - f_2^1$ | $t_n - f_n^1$      |
| $P_{2}$  | $t_1 - f_1^1$<br>$t_1 - f_1^2$ | $t_2 - f_2^2$ | $t_n - f_n^2$      |
| $\cdots$ |                                | .             |                    |
| m        | $t_1 - f_1^m$                  | $t_2 - f_2^m$ | $t_n - f_n^m$      |

*Periodos de trabajo por patrón*

Según la notación utilizada  $t_i$  representa el número total de periodos tipo *i* en el horizonte de planificación  $T$  y  $f_i^p$ *i f* representa el número de periodos libres de tipo *i* en el patrón *P<sup>p</sup>* .

Se calcula la media ponderada de periodos de trabajo para cada tipo y se escoge como tipo de periodo mayoritario el tipo de periodo *i0* donde se alcanza el máximo.

$$
\max_{i \in \{1,\ldots,n\}} \left\{ \frac{\sum_{j=1}^m (t_i - f_i^j) s_j}{\sum_{j=1}^m s_j} \right\}
$$

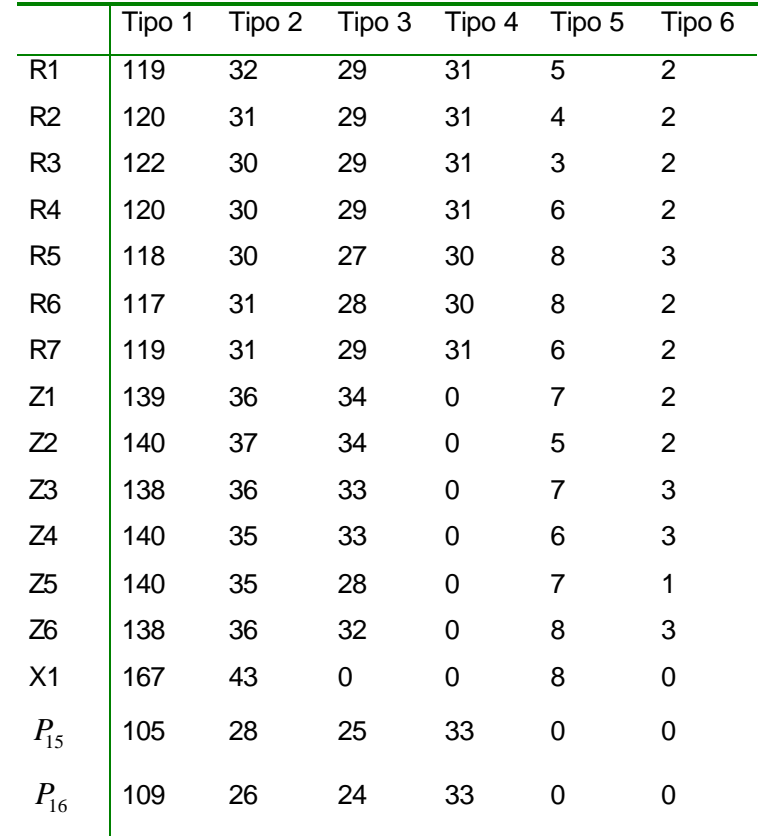

Para el caso que se está resolviendo se tiene

*Periodos de trabajo por patrón*

De lo que se deduce que el tipo periodo mayoritario es  $i_0$ =1.

### **Número de horas teóricas por conductor**

Conociendo la duración de cada jornada de trabajo y el número de veces que debe realizarse cada una de ellas en los 10 meses que se están considerando, se determinó cuál es el número total de horas a trabajar.

$$
H = 52211 \text{ horas}
$$

si se repartieran equitativamente entre los 33 conductores debería realizar cada uno de ellos

$$
\frac{H}{C} = 1582.15 \text{ horas}
$$

## **Fundamento del algoritmo greedy para la construcción de listas de tareas**

El procedimiento greedy que se utiliza para la construcción de las listas de tareas está basado en los siguientes hechos:

- Existe normalmente un tipo de periodo que tiene mucho más peso específico que el resto, en el sentido de que la mayor parte de los periodos a considerar son de ese tipo. Por ejemplo si se consideran tres tipos de periodo: laborables, sábados y domingos, por cada 5 laborables se tiene un solo sábado y un solo domingo. Al periodo con mayor peso se le denomina *periodo mayoritario.*
- La jornada de trabajo que se asigne al periodo mayoritario tendrá una importancia decisiva a la hora de contabilizar el total de horas trabajadas, ya que las jornadas de trabajo asignadas al resto de tipos de periodo podrán compensar solo en parte el desequilibrio provocado por una jornada con un exceso o un defecto de horas importante en el periodo mayoritario.
- Puesto que todas las jornadas de trabajo del periodo mayoritario, incluso aquellas más desequilibradas en cuanto a su número de horas de trabajo, tendrán que aparecer en alguna lista de tareas, será conveniente "colocar" primero las jornadas de trabajo más difíciles para de este modo tener dónde elegir entre las jornadas de trabajo del resto de los tipos de periodo y entre los distintos patrones a utilizar.

Los pasos a seguir en este procedimiento greedy serán:

1. Identificar cuál es la jornada de trabajo del periodo mayoritario que proporciona listas más desequilibradas.

Para ello se buscará cual es la mejor lista de tareas fijando para el periodo mayoritario cada una de las posibles jornadas de trabajo de dicho periodo.

- 2. Buscar la mejor lista de tareas posible para esa jornada e incorporarla al conjunto de listas de tareas seleccionadas.
- 3. Eliminar del problema las jornadas incluidas en la lista de tareas seleccionada y eventualmente el patrón utilizado si no es posible utilizarlo más veces.
- 4. Volver al paso 1.

# **Algoritmo de selección de** *<sup>k</sup> C*<sup>1</sup> ′ **listas de tareas del subconjunto compatible** *G<sup>k</sup>*

1.- Inicialización:

$$
\Pi = \{P_1, P_2, \dots, P_m\}
$$
conjunto patrones utilizables en el subconjunto compatible  $G_k$   
\n
$$
(s_1, s_2, \dots, s_m)
$$
 número de veces que es posible utilizar cada patrón  
\n $A_{i_0}$ conjunto de jornadas de trabajo de tipo  $i_0$  en  $G_k$  ( $A_{i_0} \subset G_k$ )  
\n $\widetilde{L} = \emptyset$  conjunto de listas de tareas seleccionadas

2.- Elaboración de la tabla:

2.1.- Consignar en cada fila una jornada de trabajo de  $\,A_{\!i_{_{0}}}$ y en cada columna un patrón de  $\, \Pi$  .

2.2.- Para cada casilla de la tabla resolver el siguiente problema y consignar en al casilla correspondiente el valor  $d_1 - d_2$ 

Problema 1: (fila  $a_k^{i_0}$  ,columna  $P_p$ .)

Min 
$$
\mathbf{d}_1 + \mathbf{d}_2
$$
  
\n $\mathbf{d}_1 - \mathbf{d}_2 = \sum_{i=1}^{n'} g^i \sum_{j=1}^{di} b^i_j x^i_j - \frac{H}{C}$   
\n $\sum_{j=1}^{d_i} x^i_j = 1 \quad i = 1...n'$   
\n $x^{i_0}_k = 1$ 

donde:

 $\mathsf{l}$ ∤  $x_i^i = \left\{$ *en caso contrario si para el tipo de periodo i se escoge la jornada de trabajo j* <sup>*j*</sup> 0 1

- *n*′ es el número de tipos de periodo distintos que tiene el patrón que se está considerando.
- $b^i_j$ son las horas de trabajo de la jornada  $\ a^i_j$
- *p i i*  $g^{i} = t_{i} - f_{i}^{p}$  es el número de periodos de tipo *i* que tiene el patrón que se está considerando.

*C H* es el número de horas que le corresponde trabajar a cada conductor en el horizonte temporal *T.*

- 2.3.- Calcular para cada fila el mínimo en valor absoluto.
- 2.4.- Seleccionar la fila con un mínimo mayor. La celda seleccionada será aquella donde se ha alcanzado dicho mínimo. La lista de tareas seleccionada será la que a dado lugar al valor de la celda .seleccionada.
- 3.- Incorporación de una lista de tareas.
	- 3.1.- Sea  $L_l = (a_{l_1}^1, a_{l_2}^2, ..., a_{l_n}^n, P_{p_l})$  $\mathcal{A} = \left( a_{l_1}^1, a_{l_2}^2, ..., a_{l_n}^n, P_{p_l} \right)$  la lista de tareas seleccionada tal y cómo se describe en 2.4. Hacer  $\widetilde{L} = \widetilde{L} \cup \{L_l\}$
	- 3.2.- Si una jornada de trabajo  $\ a^i_j$ aparece en  $e_i$  listas de  $\ \widetilde{L}\,$  añadir al problema 1 la restricción

 $x_j^i = 0$ 

- 3.3- Si una jornada de trabajo del periodo mayoritario  $\,a^{i_0}_j$  aparece en  $\,e_{i_0}$  listas de  $\,\tilde{L}\,$  suprimir de la tabla la fila correspondiente a la jornada de trabajo  $\ a_j^{i_0}$  .
- 3.3.- Si un patrón  $P_p.$ aparece en  $s_p.$ listas de  $\,\tilde{L}$  eliminar de la tabla la columna correspondiente al patrón *P<sup>p</sup>*
- 4.- Repetir pasos 2 y 3 hasta haber seleccionado  $\left. \mathcal{C}_1^{\prime k} \right|$ istas de tareas de  $G_k$

# **Ejemplos**

Selección de listas del subconjunto compatible SE

$$
SE = \left\{a_{11}^1, a_{13}^1, a_{11}^2, a_{13}^2\right\}
$$

En este subconjunto existen únicamente jornadas de trabajo pertenecientes a los periodos de tipo 1 y 2. Por lo tanto ningún patrón que trabaje en periodos de tipo 3 ó 4 podrá formar parte de una lista de tareas para este subconjunto.

Se observa que a pesar de que no hay tampoco jornadas de tipo 5 y 6 por corresponder este tipo de periodos a días festivos, no hay inconveniente en que aparezcan como días de trabajo en el patrón ya que serán días de fiesta para el trabajador sin tener ello cargo alguno para la empresa.

El único patrón que cumple estas condiciones es X1.

Las cuatro combinaciones posibles de listas de tareas con el Patrón X1 son:

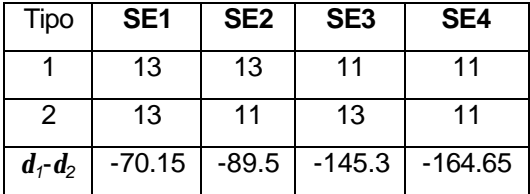

En la última fila de la tabla se ha consignado el coste de la lista con su signo, esto es, el número de horas que trabajaría un conductor asignado a esta lista menos el número de horas teórico calculado *H* .

$$
\frac{11}{C}
$$

El número de conductores fijos que pueden tener listas de tareas con jornadas del subconjunto compatible SE es 2, ya que una jornada de los periodos de tipo 1 y 2 no puede ser compartida por más de un conductor.

Se escoge la mejor lista de tareas para X1 y se complementa con la mejor (en este caso la única) de las que pueden hacerlo

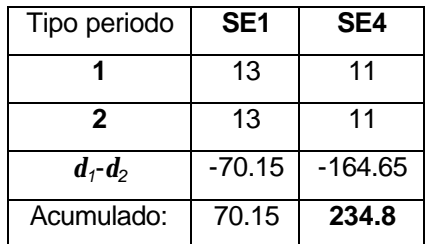

Diferencia máxima entre dos conductores: 164.65 – 70.15 = 94.5 horas de trabajo

Para intentar mejorar la solución de partida se empieza por la lista más cara en horas de desviación *d1*-*d<sup>2</sup>* esto es: SE4.

Fijando la jornada de trabajo del tipo de periodo 1 que aparece en la lista más cara utilizada se obtiene la mejor lista posible y se empieza por ella completándola con la mejor de las que pueden hacerlo.

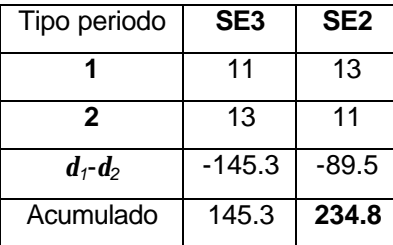

Diferencia máxima entre dos conductores: 145.15 – 89.5 = 55.65 horas de trabajo.

Se escogen las listas SE3 y SE2 por ser las de suma mínima y las más equilibradas.

#### Selección de listas del subconjunto compatible SG

 ${a_{15}^1, a_{17}^1, a_{15}^2, a_{17}^2}$ 17 2 15 1 17  $SG = \{a_{15}^1, a_{17}^1, a_{15}^2, a_{18}^2, a_{19}^2, a_{19}^2, a_{19}^2, a_{19}^2, a_{10}^2, a_{11}^2, a_{12}^2, a_{13}^2, a_{14}^2, a_{15}^2, a_{16}^2, a_{17}^2, a_{18}^2, a_{19}^2, a_{10}^2, a_{11}^2, a_{12}^2, a_{13}^2, a_{14}^2, a_{15}^2, a_{16}^2, a_{17}^2, a_{18}^2,$ 

Al igual que ocurría en el subconjunto de jornadas compatibles SE, en este subconjunto existen únicamente jornadas de trabajo pertenecientes a los periodos de tipo 1 y 2. Por lo tanto ningún patrón que trabaje en periodos de tipo 3 ó 4 podrá formar parte de una lista de tareas para este subconjunto.

Se observa que a pesar de que no hay tampoco jornadas de tipo 5 y 6 por corresponder este tipo de periodos a días festivos, no hay inconveniente en que aparezcan como días de trabajo en el patrón ya que serán días de fiesta para el trabajador sin tener ello cargo alguno para la empresa.

El único patrón que cumple estas condiciones es X1.

Las cuatro combinaciones posibles de listas de tareas son

Patrón X1

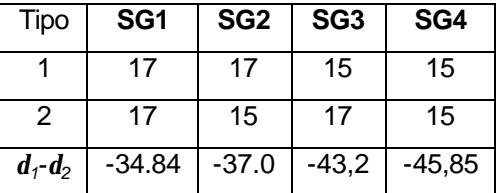

El número de conductores fijos que pueden tener listas de tareas con jornadas del subconjunto compatible SG es 2, ya que una jornada de los periodos de tipo 1 y 2 no puede ser compartida por más de un conductor.

Se escoge la mejor lista de tareas para X1 y se complementa con la mejor (en este caso la única) de las que pueden hacerlo

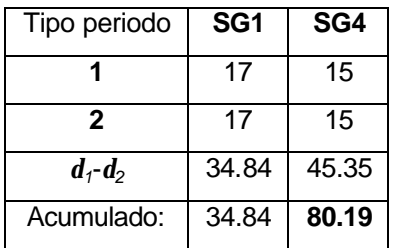

Diferencia máxima entre dos conductores: 45.5 - 35 = 10.5 horas de trabajo

Para intentar mejorar la solución de partida se empieza por la lista más cara en horas de desviación *d1*-*d2* esto es: SG4

Fijando la jornada de trabajo del tipo de periodo 1 que aparece en la lista más cara utilizada se obtiene la mejor lista posible y se empieza por ella completándola con la mejor de las que pueden hacerlo.

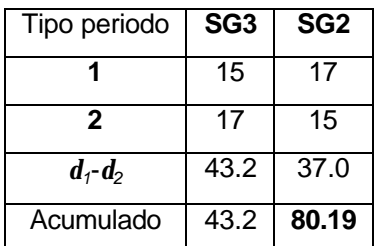

Diferencia máxima entre dos conductores: 43.2 – 37.0 = 6.2 horas de trabajo

Se escogen las listas SG3 y SG2 por ser las de suma mínima y las más equilibradas.

Selección de listas del subconjunto compatible TB

 ${a_1^1, a_{18}^1, a_1^2, a_{18}^2, a_1^3, a_{14}^3}$ 14 3 1 2 18 2 1 1 18  $TB = \{a_1^1, a_{18}^1, a_1^2, a_{18}^2, a_1^3, a_1^4\}$ 

Se observa que en la solución de patrones utilizada sólo hay 4 patrones del tipo X1 y ya han sido empleados todos en los subconjuntos compatibles SE y SG.

| Patrón                           | $s'_j$                                          | Sin                     |
|----------------------------------|-------------------------------------------------|-------------------------|
|                                  |                                                 | asignar                 |
|                                  |                                                 |                         |
| R1                               |                                                 |                         |
| R2                               |                                                 |                         |
| R3                               | $\begin{array}{c} 3 \\ 4 \\ 2 \\ 5 \end{array}$ | 3425                    |
| R4                               |                                                 |                         |
| R <sub>5</sub>                   | $\overline{c}$                                  | $\overline{2}$          |
| R <sub>6</sub>                   | 3                                               | 3                       |
| R7                               | $\overline{\mathbf{4}}$                         | $\overline{\mathbf{4}}$ |
| Z <sub>1</sub>                   | 1                                               | $\overline{1}$          |
| Z <sub>2</sub>                   | 1                                               | 1                       |
| Z <sub>3</sub>                   | 0                                               | 0                       |
| Z <sub>4</sub>                   | 1                                               | 1                       |
| Z <sub>5</sub><br>Z <sub>6</sub> | 0                                               | $\mathbf 0$             |
|                                  | 1                                               | $\overline{1}$          |
| X1                               | 4                                               | $\overline{0}$          |
| $P_{15}$                         | 1                                               | 1                       |
| $P_{16}$                         |                                                 |                         |

*Conductores por patrón*

En este subconjunto existen únicamente jornadas de trabajo pertenecientes a los periodos de tipo 1, 2 y 3. Por lo tanto ningún patrón que trabaje en periodos de tipo 4 podrá formar parte de una lista de tareas para este subconjunto.

Se observa que a pesar de que no hay tampoco jornadas de tipo 5 y 6 por corresponder este tipo de periodos a días festivos, no hay inconveniente en que aparezcan como días de trabajo en el patrón ya que serán días de fiesta para el trabajador sin tener ello cargo alguno para la empresa.

Los únicos patrones que restan por asignar cumpliendo estas condiciones son: Z1, Z2, Z4 y Z6.

Patrón Z1

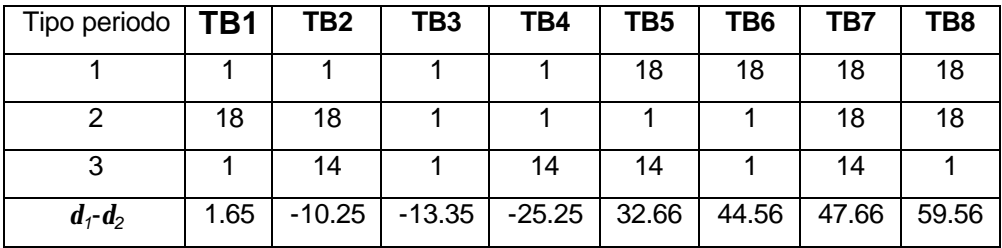

## Patrón Z2

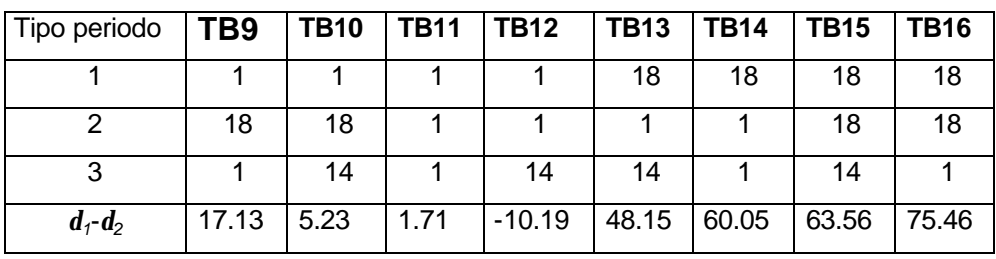

## Patrón Z4

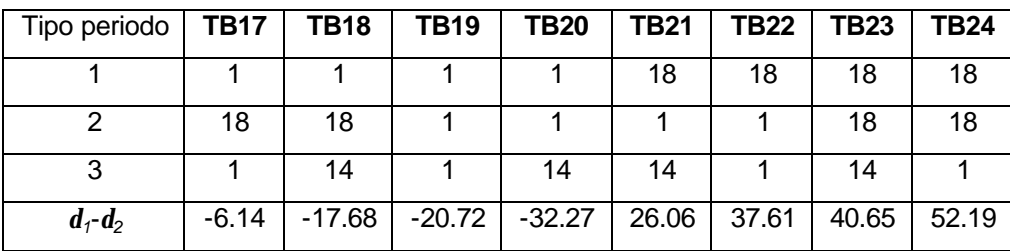

# Patrón Z6

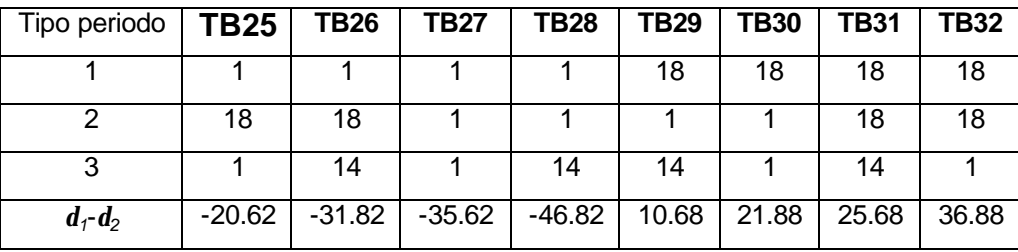

El número de conductores fijos que pueden tener listas de tareas con jornadas del subconjunto compatible TB es 2, ya que una jornada de los periodos de tipo 1, 2 ó 3 no puede ser compartida por más de un conductor.

Se escoge la mejor lista de tareas para cualquier patrón, en este caso es TB1 y se complementa con la mejor de las que pueden hacerlo en este la que presenta un coste mínimo es TB29

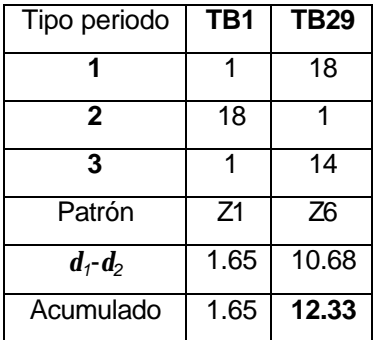

Diferencia máxima entre dos conductores: 10.68 – 1.65 = 9.03 horas de trabajo

Para intentar mejorar la solución de partida se empieza por la lista más cara en horas de desviación *d1*-*d2* esto es: TB29

Fijando la jornada de trabajo del tipo de periodo 1 que aparece en la lista más cara utilizada, se obtiene la mejor lista posible y se empieza por ella completándola con la mejor de las que pueden hacerlo.

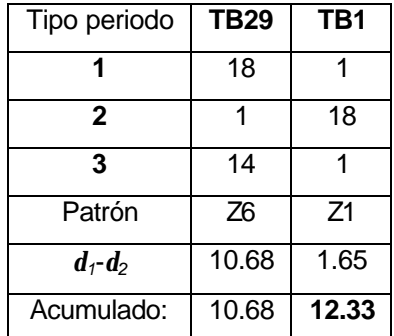

Puesto que se vuelve a repetir la elección anterior se deduce que la selección no puede ser mejorada.

#### Selección de listas del subconjunto compatible FL

El subconjunto compatible FL consta de las siguientes jornadas de trabajo:

$$
FL = \begin{cases} a_3^1, a_4^1, a_6^1, a_8^1, a_{10}^1, a_{16}^1, a_{19}^1, a_{20}^1, a_{21}^1, a_3^2, a_4^2, a_6^2, a_8^2, a_{10}^2, a_{16}^2, a_{19}^2, a_{20}^2, a_{21}^2, \\ a_3^3, a_4^3, a_6^3, a_8^3, a_{10}^3, a_{13}^3, a_{15}^3, a_{16}^3, a_{17}^3, a_2^4, a_3^4, a_4^4, a_6^4, a_{11}^4, a_{12}^4, a_{13}^4, a_{14}^4, \\ a_2^5, a_3^5, a_2^5, a_2^5, a_8^5, a_{11}^5, a_{12}^5, a_{13}^5, a_{14}^5, a_{20}^6, a_9^6, a_9^6, a_9^6, a_{11}^6, a_{12}^6, a_{13}^6, a_{14}^6 \end{cases}
$$

Teniendo en cuenta las asignaciones hechas hasta el momento los patrones que quedan por asignar son:

| Patrón                           | $\frac{s'_j}{3}$ 4 2 5 2 3 4          | Sin asignar    |
|----------------------------------|---------------------------------------|----------------|
| R <sub>1</sub>                   |                                       |                |
| R <sub>2</sub><br>R <sub>3</sub> |                                       | $\frac{3}{4}$  |
|                                  |                                       |                |
| R <sub>4</sub>                   |                                       | 5              |
| R <sub>5</sub>                   |                                       | $\frac{2}{3}$  |
| R <sub>6</sub>                   |                                       |                |
| R7                               |                                       | $\overline{4}$ |
| Z1                               | $\overline{1}$                        |                |
| Z <sub>2</sub>                   | $\mathbf{1}$                          | 1              |
| $\frac{Z3}{Z4}$                  | $\overline{0}$                        |                |
|                                  | $\begin{array}{c} 1 \\ 0 \end{array}$ | 1              |
| Z <sub>5</sub><br>Z <sub>6</sub> |                                       |                |
|                                  | $\mathbf{1}$                          |                |
| X <sub>1</sub>                   | 4                                     |                |
| $P_{15}$                         | 1                                     |                |
| $P_{16}$                         |                                       |                |

*Conductores por patrón*

Los patrones  $P_{15}$  y  $P_{16}$  no se tendrán en cuenta ya que por ser los más irregulares es preferible que los hagan los denominados conductores corre-turno.

Así como en los tres subconjuntos compatibles analizados hasta el momento: SE, SG y TB el número de jornadas de trabajo era reducido y por lo tanto las distintas combinaciones podían generarse y ser evaluadas una a una, se puede observar que el número de combinaciones en este caso es totalmente inmanejable

Número de jornadas de trabajo de periodos tipo 1 : 9 Número de jornadas de trabajo de periodos tipo 2 : 9 Número de jornadas de trabajo de periodos tipo 3 : 9 Número de jornadas de trabajo de periodos tipo 4 : 9 Número de jornadas de trabajo de periodos tipo 5 : 9 Número de jornadas de trabajo de periodos tipo 6 : 9 Número de patrones utilizable : 9

#### $9^7$  = 4 782 969 combinaciones

Se utiliza pues el algoritmo greedy de selección de listas de tareas descrito anteriormente.

Se observa que las casillas vacías en las tablas corresponden a programas que no es necesario resolver ya que el único valor que interesa es el de la casilla donde se alcanza el máximo de la ultima columna. Si el mínimo relativo de una fila es ya inferior al mínimo absoluto de otra no es necesario

seguir buscando. El símbolo "<" en la columna **Min** significa que el mínimo de esa fila es ya inferior al obtenido en otra fila.

A continuación se detallan las tablas construidas para determinar en cada una de las iteraciones cuál será la lista de tareas que se incorporará a la solución.

Dichas tablas han sido calculadas mediante un programa escrito en Visual Basic v6 que plantea los problemas lineales enteros y pasa los parámetros a las librerías de enlace dinámico que suministra el paquete de optimización estándar LINGO v6. Una vez resuelto el programa lineal entero correspondiente a cada casilla de la tabla se consigna el valor de la función objetivo en dicha casilla y se reserva la lista optima correspondiente si procede. El tiempo de cálculo empleado para construir las 9 listas de tareas correspondiente a este subconjunto compatible es de 27 segundos. La máquina utilizada es un PC Pentium III a 700 Hz.

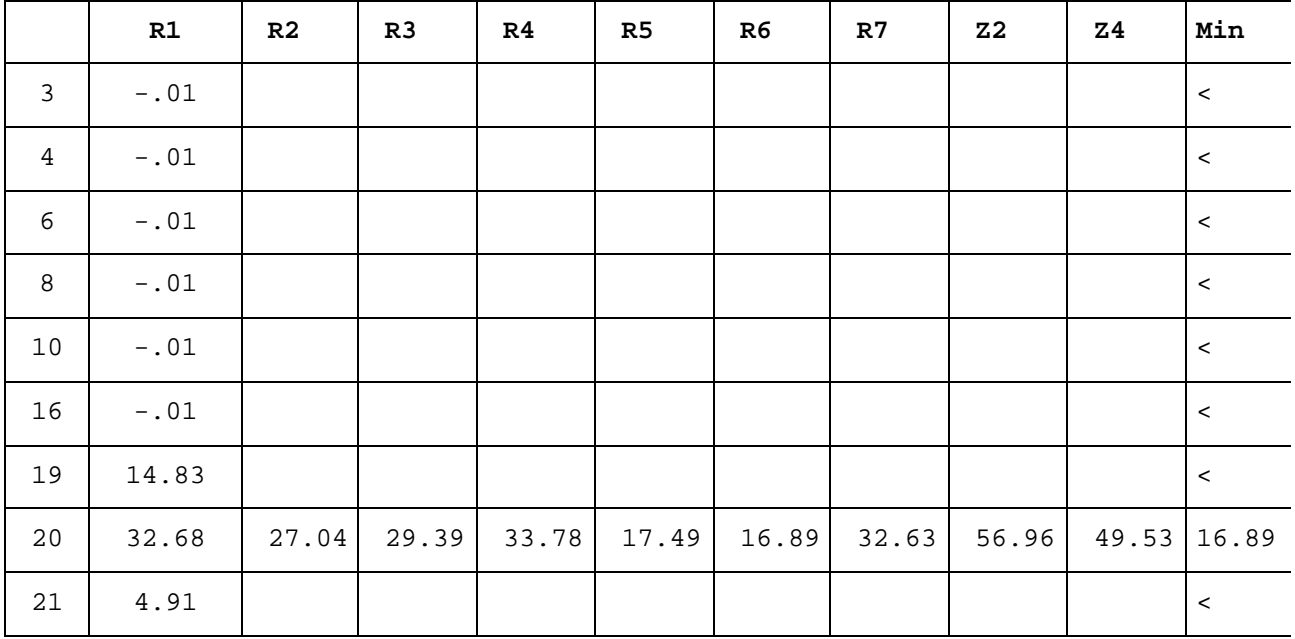

#### **Tabla con 0 listas asignadas**

### **Tabla con 1 lista asignada: FL20**

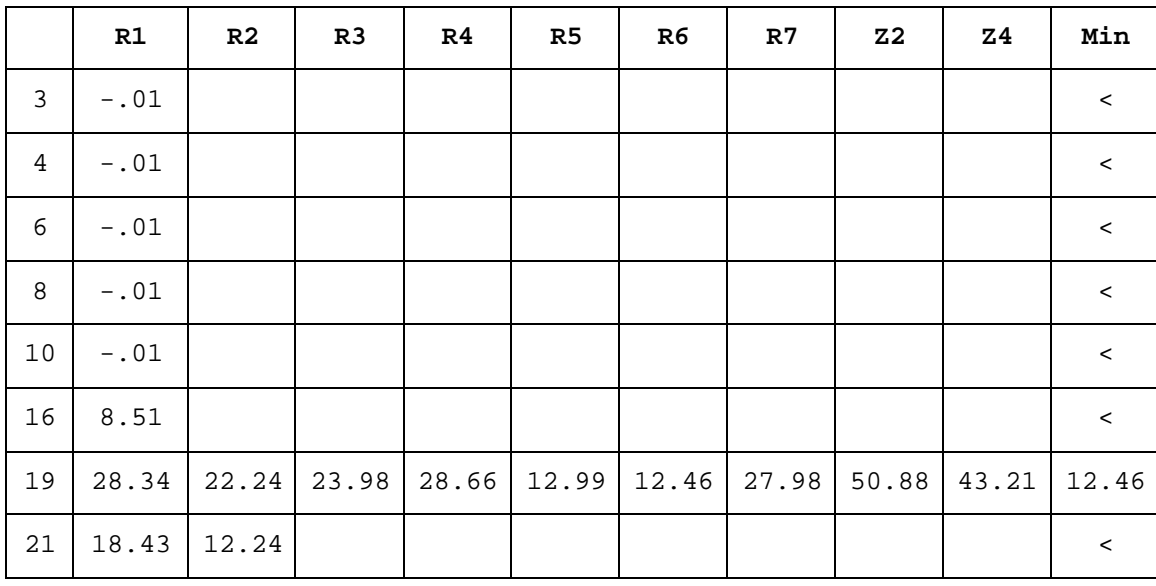

*6 Mejora de un caso concreto* 111

|              | R1     | R <sub>2</sub> | R3    | R <sub>4</sub> | R <sub>5</sub> | R6   | R7    | Z <sub>2</sub> | Z4    | Min     |
|--------------|--------|----------------|-------|----------------|----------------|------|-------|----------------|-------|---------|
| $\mathbf{3}$ | $-.01$ |                |       |                |                |      |       |                |       | $\,<$   |
| 4            | $-.01$ |                |       |                |                |      |       |                |       | $\,<$   |
| 6            | $-.01$ |                |       |                |                |      |       |                |       | $\,<$   |
| 8            | $-.01$ |                |       |                |                |      |       |                |       | $\,<\,$ |
| 10           | $-.02$ |                |       |                |                |      |       |                |       | $\,<\,$ |
| 16           | 15.53  | 9.16           |       |                |                |      |       |                |       | $\,<$   |
| 21           | 25.44  | 19.16          | 20.63 | 25.53          | 9.99           | 9.56 | 25.01 | 43.11          | 35.36 | 9.56    |

**Tabla con 2 listas asignadas: FL20 – FL19**

# **Tabla con 3 listas asignadas: FL20 – FL19 – FL21**

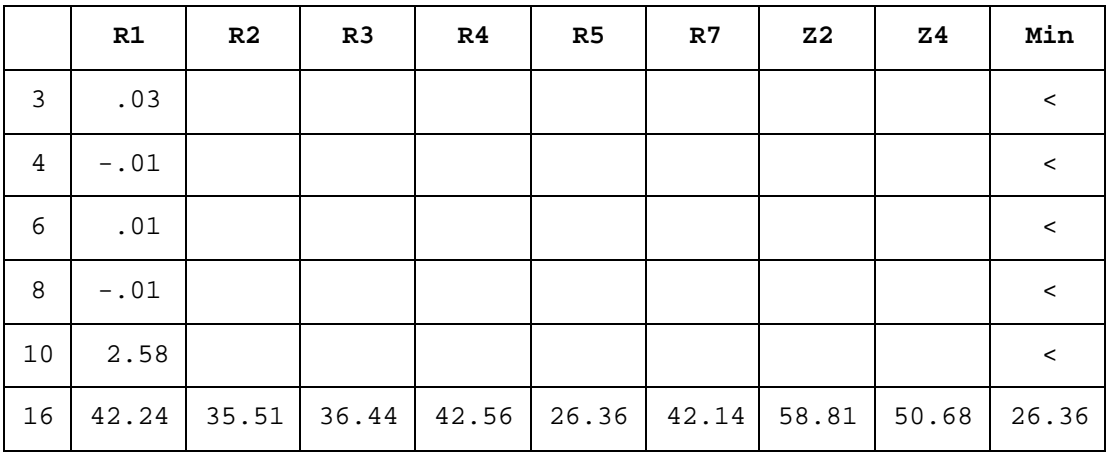

# **Tabla con 4 listas asignadas: FL20 – FL19 – FL21 – FL16**

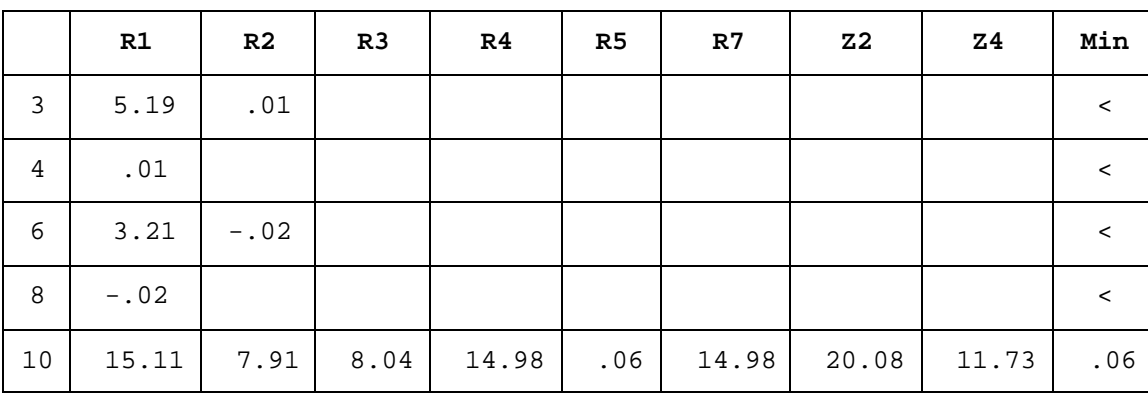

|   | R1    | R2    | R <sub>3</sub> | R <sub>4</sub> | R7    | Z <sub>2</sub> | Z <sub>4</sub> | Min   |
|---|-------|-------|----------------|----------------|-------|----------------|----------------|-------|
| 3 | 19.69 | 12.08 | 11.71          | 18.81          | 19.23 | 25.08          | 16.43          | 11.71 |
| 4 | .01   |       |                |                |       |                |                |       |
| 6 | 17.71 | 10.08 |                |                |       |                |                |       |
| 8 | 7.79  |       |                |                |       |                |                |       |

**Tabla con 5 listas asignadas: FL20 – FL19 – FL21 – FL16 – FL10**

**Tabla con 6 listas asignadas: FL20 – FL19 – FL21 – FL16 – FL10 – FL3**

|                | R1    | R <sub>2</sub> | R <sub>3</sub> | R <sub>4</sub> | R7    | Z <sub>2</sub> | <b>Z4</b> | Min   |
|----------------|-------|----------------|----------------|----------------|-------|----------------|-----------|-------|
| $\overline{4}$ | .01   |                |                |                |       |                |           |       |
| 6              | 42.73 | 34.98          | 34.46          | 41.69          | 42.21 | 50.56          | 41.76     | 34.46 |
| - 8            | 32.81 |                |                |                |       |                |           |       |

**Tabla con 7 listas asignadas: FL20 – FL19 – FL21 – FL16 – FL10 – FL3 – FL6**

|   | R1    | R <sub>2</sub> | R <sub>4</sub> | R7    | Z2    | <b>Z4</b> | Min   |
|---|-------|----------------|----------------|-------|-------|-----------|-------|
| 4 | 15.44 |                |                |       |       |           |       |
| 8 | 53.13 | 45.01          | 52.04          | 52.73 | 50.98 | 42.01     | 42.01 |

**Tabla con 8 listas asignadas: FL20 – FL19 – FL21 – FL16 – FL10 – FL3 – FL6 – FL8**

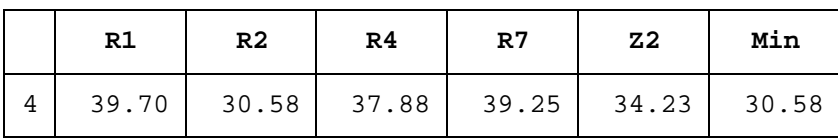

| Pat:                    | R <sub>6</sub> | R6    | R <sub>6</sub> | R <sub>5</sub> | R <sub>5</sub> | R <sub>3</sub> | R <sub>3</sub> | <b>Z4</b> | R <sub>2</sub> |
|-------------------------|----------------|-------|----------------|----------------|----------------|----------------|----------------|-----------|----------------|
| 1                       | 20             | 19    | 21             | 16             | 10             | 3              | 6              | 8         | 4              |
| $\overline{2}$          | 4              | 8     | 6              | 3              | 10             | 16             | 21             | 19        | 20             |
| $\overline{\mathbf{3}}$ | 13             | 16    | 3              | 8              | 4              | 15             | 6              | 10        | 17             |
| $\overline{4}$          | 14             | 2     | 3              | 5              | 12             | 8              | 13             |           | 7              |
| 5                       | 5              | 13    | 2              | 3              | 7              | 12             | 14             | 8         | 11             |
| 6                       | 8              | 14    | 7              | 2              | 13             | 12             | 11             | 5         | 3              |
| $d_1 - d_2$             | 16.89          | 12.46 | 9.56           | 26.36          | 0.06           | 11.71          | 34.46          | 42.01     | 30.58          |
| Acum:                   | 16.89          | 29.36 | 38.92          | 65.28          | 65.35          | 77.06          | 111.52         | 153.54    | 184.12         |

**Listas de tareas seleccionadas para el subconjunto FL**

Diferencias acumuladas: **184.12** horas

Diferencia máxima entre conductores: 42.01 – 0.06 = **41.95** horas

Selección de listas del subconjunto compatible F

$$
F = \begin{bmatrix} a_2^1, a_5^1, a_7^1, a_9^1, a_{12}^1, a_{14}^1, a_{22}^1, a_{23}^1, a_{24}^1, a_{25}^1, a_2^2, a_5^2, a_7^2, a_9^2, a_{12}^2, a_{14}^2, a_{22}^2, a_{23}^2, a_{24}^2, a_{25}^2, \\ a_2^3, a_3^3, a_3^3, a_9^3, a_{11}^3, a_{12}^3, a_{18}^3, a_{19}^3, a_{20}^3, a_{21}^3, a_1^4, a_4^4, a_6^4, a_9^4, a_{10}^4, a_{15}^4, a_{17}^4, a_{18}^4, \\ a_1^5, a_4^5, a_6^5, a_9^5, a_{10}^5, a_{15}^5, a_{16}^5, a_{17}^5, a_{18}^5, a_1^6, a_4^6, a_6^6, a_9^6, a_{10}^6, a_{15}^6, a_{16}^6, a_{17}^6, a_{18}^6 \end{bmatrix}
$$

Teniendo en cuenta las asignaciones hechas hasta el momento los patrones que quedan por asignar son:

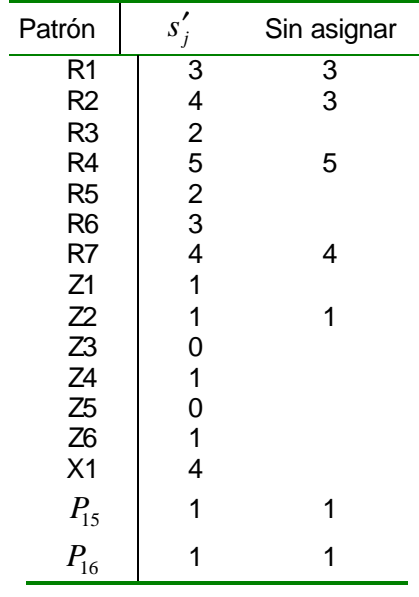

*Conductores por patrón*

Los patrones  $P_{15}$  y  $P_{16}$  no se tendrán en cuenta ya que por ser más irregulares es preferible que los hagan los corre turnos.

Se observa que también en este caso el número de combinaciones posibles entre jornadas de trabajo y patrones en tan elevado que no permite la evaluación de todas ellas.

Número de jornadas de trabajo de periodos tipo 1 : 10 Número de jornadas de trabajo de periodos tipo 2 : 10 Número de jornadas de trabajo de periodos tipo 3 : 10 Número de jornadas de trabajo de periodos tipo 4 : 9 Número de jornadas de trabajo de periodos tipo 5 : 9 Número de jornadas de trabajo de periodos tipo 6 : 9 Número de patrones utilizable : 5

 $10^3$  x  $9^3$  x 5 = 3 645 000

# **Tabla con 0 listas asignadas**

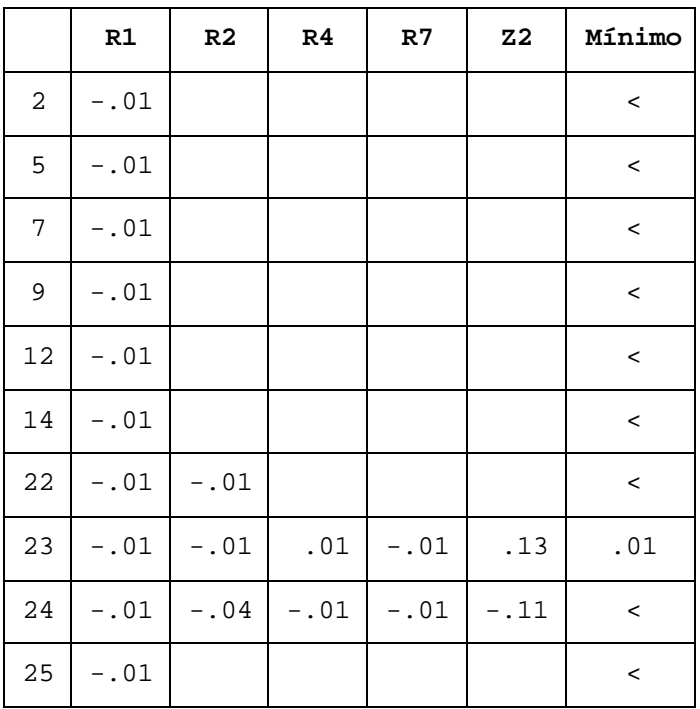

# **Tabla con 1 lista asignada: F23**

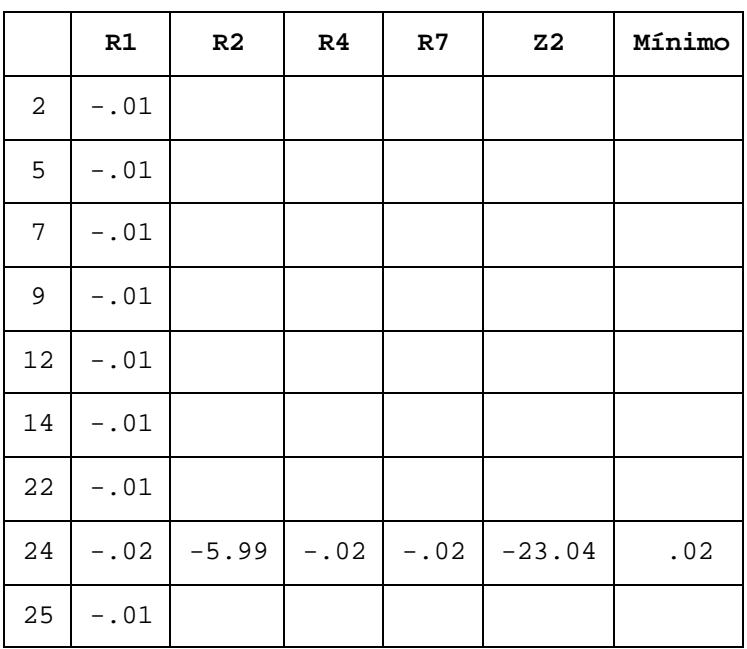

**Tabla con 2 listas asignadas: F23 – F24**

|        | R1      | R2     | R <sub>4</sub> | R7  | Z <sub>2</sub> | Mínimo |
|--------|---------|--------|----------------|-----|----------------|--------|
| 2      | $-.01$  |        |                |     |                | $\,<$  |
| 5      | $-.01$  |        |                |     |                | $\,<$  |
| 7      | $-.01$  |        |                |     |                | $\,<$  |
| 9      | $-.01$  |        |                |     |                | $\,<$  |
| $12\,$ | $.01\,$ | $-.01$ | $-0.01$        | .01 | .08            | .01    |
| 14     | $-.01$  |        |                |     |                | $\,<$  |
| 22     | $-.01$  | $-.01$ |                |     |                | $\,<$  |
| 25     | $-.01$  |        |                |     |                | $\,<$  |

**Tabla con 3 listas asignadas: F23 – F24 – F12**

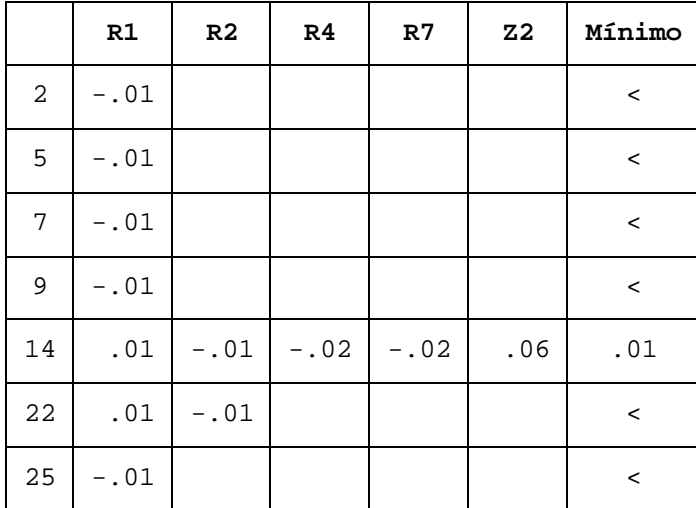

|    | R1     | R4     | R7     | Z <sub>2</sub> | Mínimo  |
|----|--------|--------|--------|----------------|---------|
| 2  | $-.06$ | .01    | $-.04$ | $-.01$         | $\,<\,$ |
| 5  | $-.01$ |        |        |                | $\,<\,$ |
| 7  | .01    | $-.02$ | $-.01$ | $-.02$         | $\,<\,$ |
| 9  | .11    | $-.01$ | $-.06$ | $-.21$         | $\,<$   |
| 22 | .01    | .01    | .01    | .13            | .01     |
| 25 | .01    | $-.01$ |        |                | $\,<\,$ |

**Tabla con 4 listas asignadas: F23 – F24 – F12 – F14**

## **Tabla con 5 listas asignadas: F23 – F24 – F12 – F14 – F22**

|                | R1     | R <sub>4</sub> | R7      | Z <sub>2</sub> | Mínimo  |
|----------------|--------|----------------|---------|----------------|---------|
| $\overline{a}$ | $-.06$ | .01            | $-.04$  | $-.01$         | $\,<\,$ |
| 5              | $-.01$ |                |         |                | $\,<\,$ |
| 7              | $-.02$ | .09            | $- .01$ | .03            | .01     |
| 9              | .11    | $-0.01$        | $-.14$  | $-.21$         | $\,<\,$ |
| 25             | .03    | $-.02$         | $- .01$ |                | $\,<\,$ |

**Tabla con 6 listas asignadas: F23 – F24 – F12 – F14 – F22 – F7**

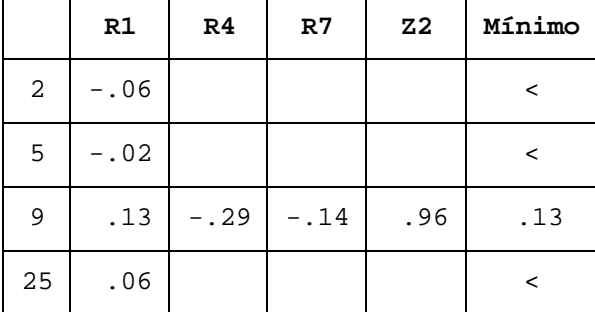

## **Tabla con 7 listas asignadas: F23 – F24 – F12 – F14 – F22 – F7 – F9**

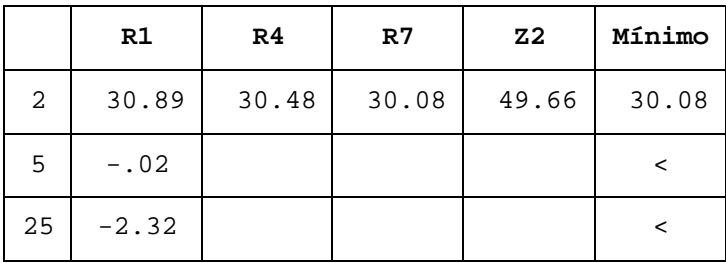

**Tabla con 8 listas asignadas: F23 – F24 – F12 – F14 – F22 – F7 – F9 – F2**

|    | R1    | R <sub>4</sub> | R7    | Z <sub>2</sub> | Mínimo |
|----|-------|----------------|-------|----------------|--------|
| 5  | 57.39 | 55.89          | 56.29 | 59.01          | 55.89  |
| 25 | 27.64 |                |       |                |        |

### **Tabla con 9 listas asignadas: F23 – F24 – F12 – F14 – F22 – F7 – F9 – F2 – F5**

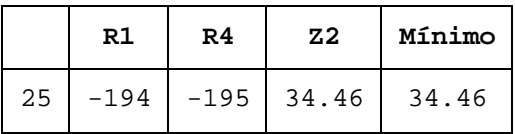

### **Listas de tareas seleccionadas para el subconjunto F**

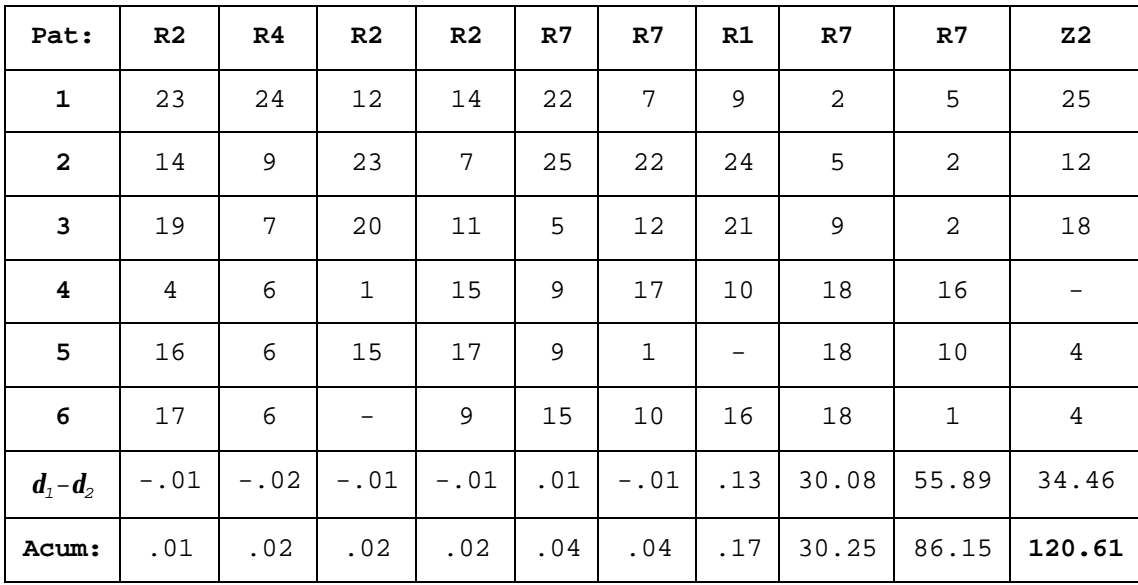

Diferencias acumuladas: **120.61** horas

Diferencia máxima entre conductores: 55.89 + 0.02 = **55.91** horas

Cada columna se refiere a un conductor fijo. Los seis primeros valores son las jornadas de trabajo que realizarán cada uno de los seis tipos de periodos que hay.

A continuación el patrón que emplearán: R1, R2,...

En la siguiente fila aparece la desviación en horas respecto a las 1582 horas que le correspondería hacer a cada conductor en los 10 meses que estamos considerando.

Por último el acumulado en valor absoluto de las desviaciones anteriores.

## **Conclusiones finales**

A continuación se dan las nuevas listas de tareas obtenidas y se compara la solución con la actualmente utilizada.

Se puede observar que el trabajo se reparte más equitativamente reduciéndose a más de la mitad el total de horas de desviación respecto al número teórico de horas que le correspondería trabajar a cada conductor.

También se reduce en un 18% la diferencia máxima entre el conductor que trabaja más horas y el que trabaja menos.

Se observa que se han intentado respetar al máximo los requisitos impuestos por la compañía, tan sólo 2 de los 33 conductores realizarán un patrón de días libres distinto de los que hasta ahora se vienen realizando. Una mayor flexibilidad en cuanto a la asignación de jornadas de trabajo daría resultados considerablemente mejores.

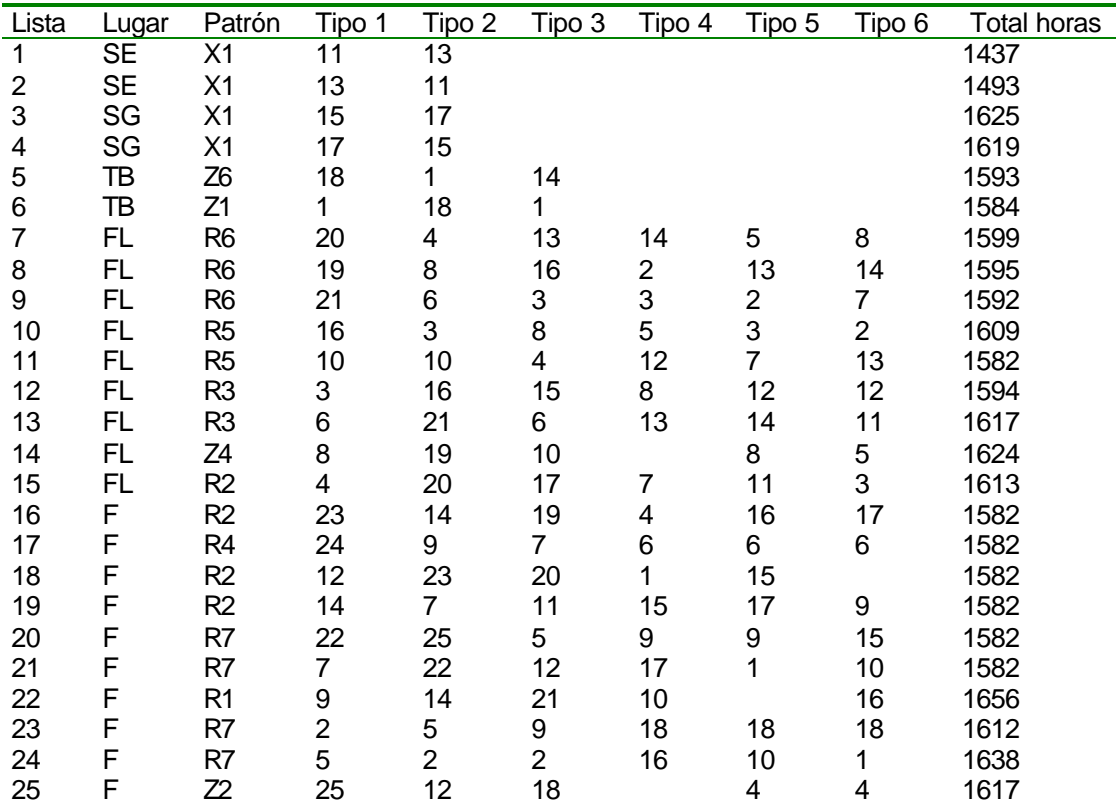

*Listas de tareas mejoradas*

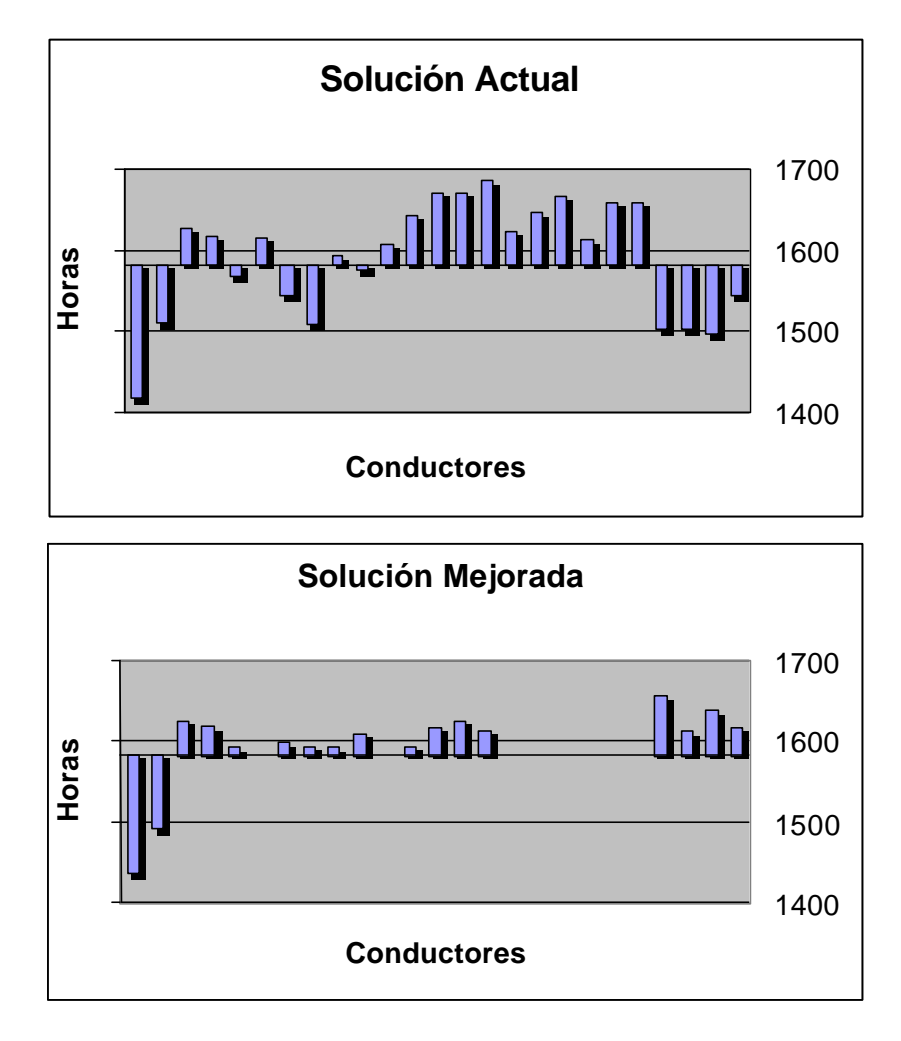

*Gráfico comparativo*

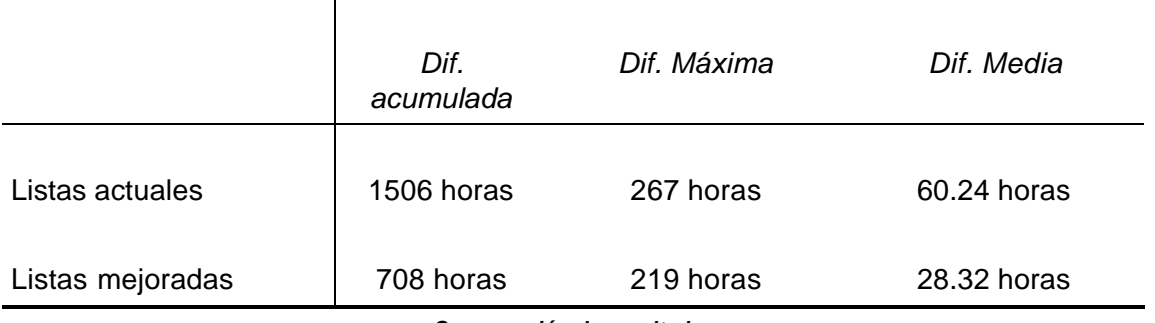

*Comparación de resultados*

En términos económicos, valorando que una jornada extra cuesta aproximadamente el doble que una jornada normal y considerando horas extras las que realiza un conductor por encima de 1600 horas, se podría estimar en 231 jornadas las que se ahorran en total. Lo que supone sobre un número de 7062 jornadas que se está considerando un 3% de ahorro.